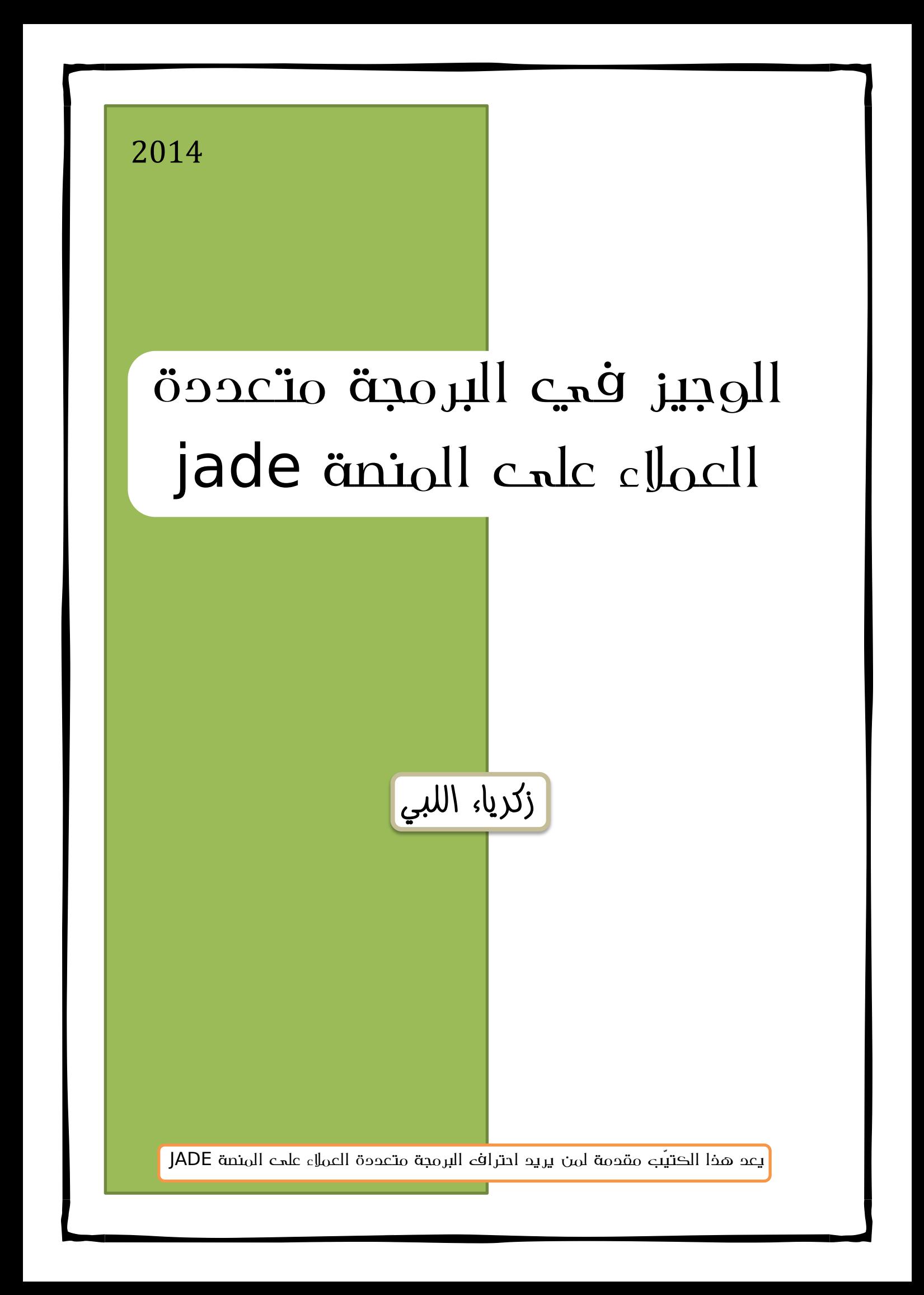

بسم الله والحمد لله والصلاة والسلام على رسول الله أما بعد...

عزيزي القارئ والمتعلم، أقدم لك هذا الكتيّب والعمل المتواضع ليكون لك كنقطة على السطر تكون منطلقا لك للغوص في أحد مجالات المعلوماتية الواسعة وهو مجال الأنظمة المتعددة العملاء.

أقدم ىذا العمل ادلتواضع إسهاما يف إثراء ادلكتبة الرقمية العربية، اذ يظهر جليا افتقارها الى الكتب المنهجية المتخصصة في مجال المعلوماتية.

عزيزي القارئ، إن هذا الكتيّب يقدم لك فكرة نظرية مبسطة عن هذا المحال، ثمّ فكرة عملية تطبيقية لكيفية انجاز بعض المشاريع على احدى المنصات المختصة ببرمحة وتسيير الأنظمة المتعددة العملاء.

عزيزي القارئ، إن هذا الكتيّب يقدم لك رأس الخيط فقط، فلا تتوقف عند ما جاء به وإنما اجعله كعتبة دخولك الى مجال واسع شاسع لتنطلق بحثا عن المزيد حتى الاحتراف.

أخيرا، أرجوا من المولى سبحانه وتعالى أن يجعل هذا العمل خالصا لوجهه الكريم ثم أطلب منك دعاءً صالحا بظهر الغيب.  $\overline{\phantom{a}}$ 

زكرياء اللبي

إلبداء آرائكم ومالحظاتكم

# zakaria.lab@gmail.com

الفهرس:

العميل والانظمة متعددة العملاء

#### L'agent et les systemes multi-agents (SMA)

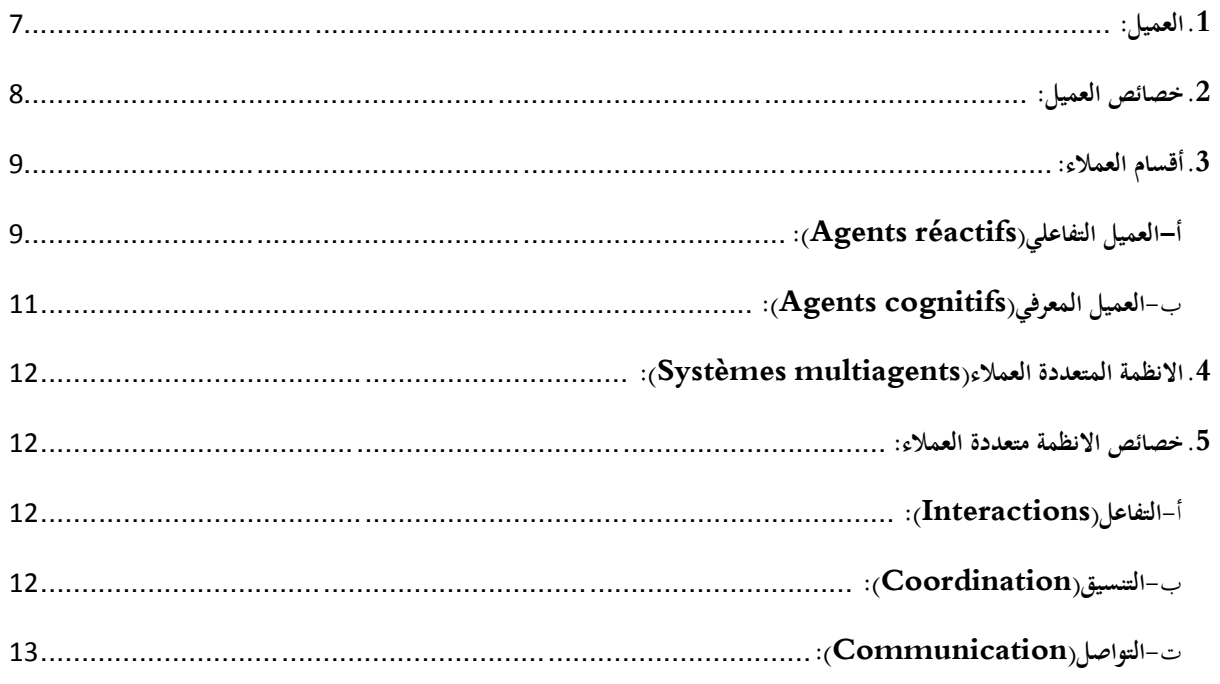

#### البرمجة على منصة jade

#### La programmation sur la plateforme JADE

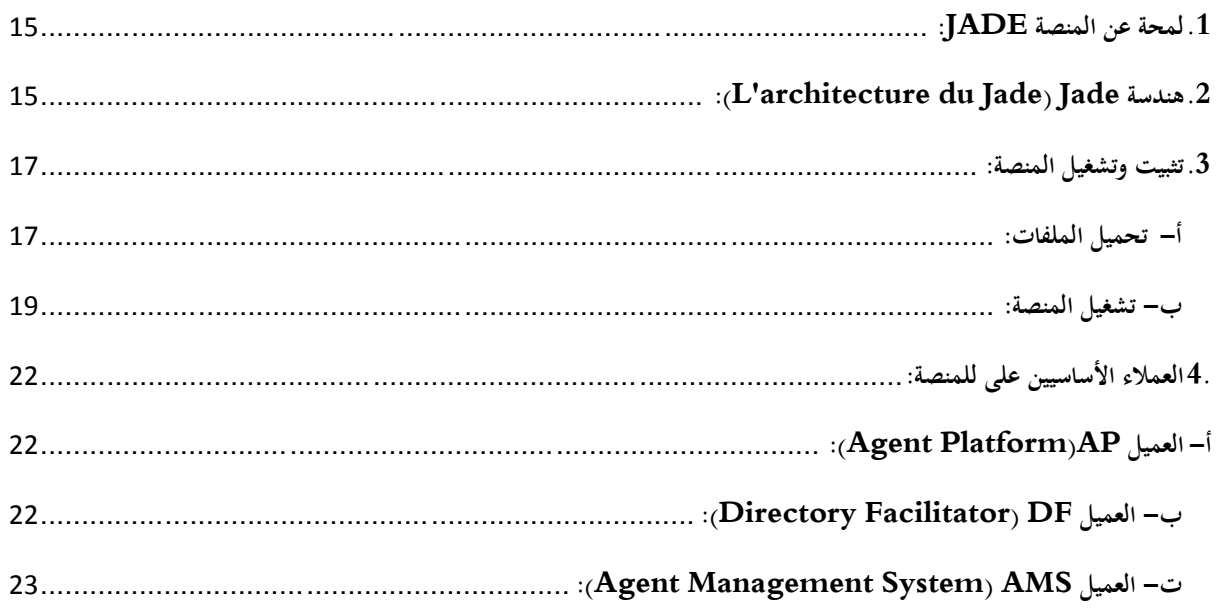

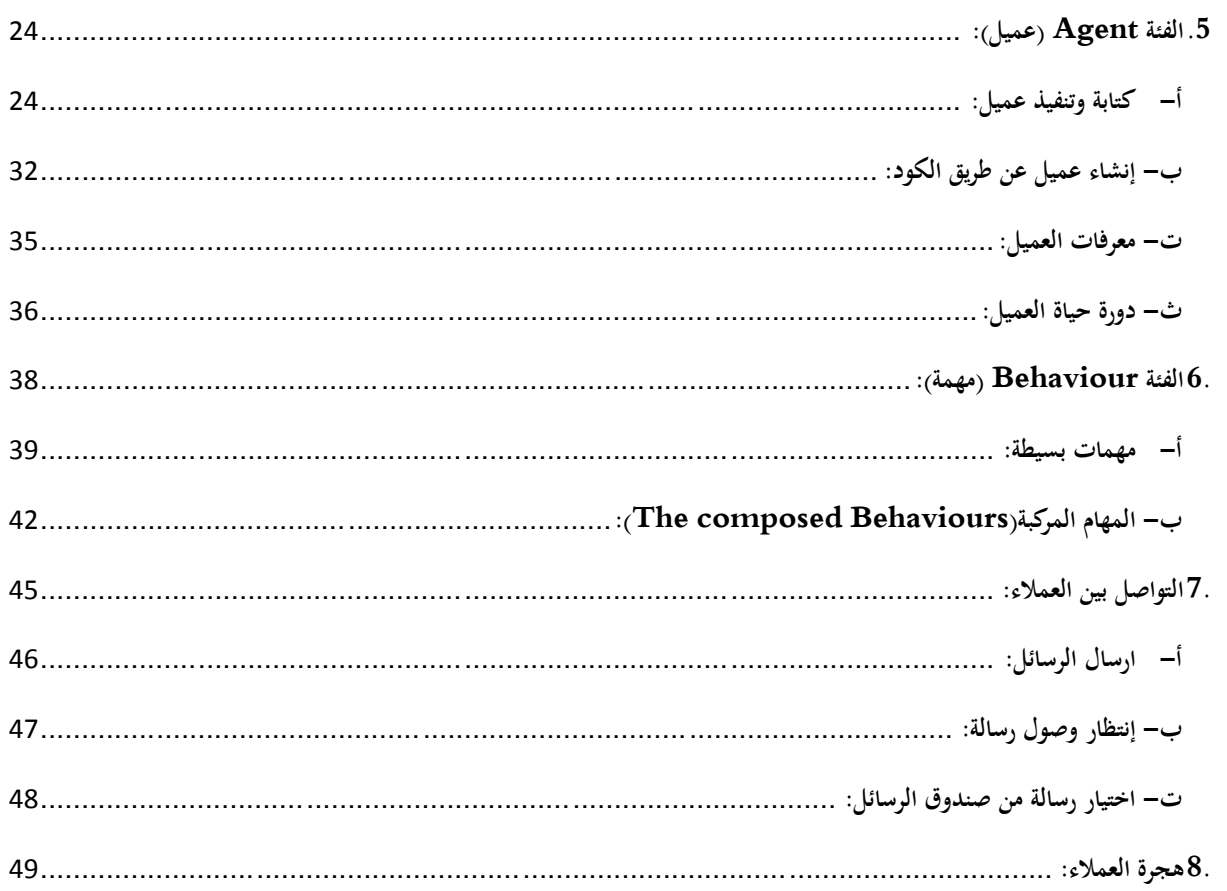

## <span id="page-5-0"></span>**العميل واالنظمة متعددة العمالء**

### <span id="page-5-1"></span>**L'agent et les systemes multi-agents (SMA)**

عزيزي القارئ، إن ىذا الفصل يقدم لك فكرة عامة عن العمالء واألنظمة متعددة العمالء وخصائصيهما. إن ىذه ادلقدمة النظرية ادلبسطة ال تكفيك لإلحاطة التامة جبوانب ىذا اجملال، ولكن تسطّر لك اخلطوط العريضة اليت يقوم عليها بصفة مبسطة وميسرة. عليك بادلزيد من البحث لمزيد من الإطلاع.

<span id="page-6-0"></span>**.1 العميل:**

لا يوجد تعريف وحيد متوافق عليه للعميل وانماكلٌّ يعرفه على حسب وجهة نظره ومفهومه، فيما يلي بعض التعريفات لماهية العميل:

**Shoham :** Un agent est une entité qui fonctionne continuellement et de manière **autonome** dans un environnement où **d'autres processus** se déroulent et **d'autres agents** existent."

**العميل ىو كيان يعمل بشكل مستمر و مستقل في بيئة معينة في وجود عمليات األخرى وعمالء اخرين.**

**Russell:** Un agent est une entité qui **perçoit son environnement** et **agisse**  sur celui-ci

**العميل ىو كيان يستوعب بيئتو و يعمل فيها**

**Wooldrige et Jennings:** Un agent est un système informatique, **situé**  dans un environnement, et qui agit d'une façon **autonome** pour atteindre les **objectifs** (buts) pour lesquels il a été conçu

**العميل ىو نظام الكمبيوتر متواجد في بيئة ما، ويعمل بشكل مستقل لتحقيق األىداف التي صمم من أجلها**

**Ferber :** Un agent est **une entité autonome**, réelle ou abstraite, qui est capable **d'agir** sur elle-même et sur son environnement, qui, dans un **univers multi-agents**, peut communiquer avec d'autres agents, et dont le comportement est la conséquence de ses observations, de ses connaissances et des interactions avec les autres agents

**العميل ىو كيان مستقل حقيقي أو مجرد وىو قادر على التصرف في ذاتو وبيئتو، وفي حالة بيئة متعددة العمالء يمكنو التواصل مع غيره من العمالء، ويكون سلوكو بناء على مالحظاتو والمعرفة والتفاعل مع العوامل األخرى** 

ومن خالل منطلق فكرة العميل واالنظمة متعدد العمالء واليت بنيت على اساس محاكات عمل وتصرفات البشر في انجاز مهامهم، وفي كنف التعريفين السابقين فإننا نستطيع استخالص التعريف التايل :

**العميل ىو عبارة كيان برمجي صمم ليتواجد في ببيئة معينة** ولتحقيق اهداف محدد، والعميل له القدرة على العمل باستقلالية وبناءً **ً على معارف يمتلكها إما بشكل مسبق او يتعلمها من خالل التعامل و التفاعل و التواصل مع بيئتو او عمالء اخرين، كأن يغير في بيئتو أو يتعاون مع عمالء اخرين إلنجاز مهام مشتركة.**

### <span id="page-7-0"></span>**.2 خصائص العميل:**

تتلخص الخصائص العامة للعميل في ما يمكنه من العمل المستقل، حيث يمكننا ان نستخلص هذه الخصائص من طريقة وتركيبة عمل الانسان في ما يخص التعامل مع المشاكل والاحداث التي تحدث في الوسط او البيئة المتواجد فيها وكذا طريقة اتخاذه لقراراته. وتتركز اهم الخصائص في النقاط التالية:

**التموضع)situé):** كل عميل يتواجدا يف اساسا يف بيئة معينة، ولو القدرة على التعامل والتفاعل مع بيئته عن طريق مدخلات ومعطيات يتحصل عنها انطالقا من بيئتو نفسها.

- **االستقاللية)autonome):** للعميل استقاللية تامة يف ما ؼلص ذاتو واتخاذ قراراته وكيفية تعامله مع الاحداث والعملاء الاخرين المتواجدين معه في نفس البيئة، فهو يتحكم في تصرفاته بدون تدخل طرف اخر، وانما يتخذ قراراته بناءً على حالته الآنية وباستقلالية تامة.  $\overline{\phantom{a}}$
- **االستباقية )proactif):** للعميل القدرة على أخذ زمام ادلبادرة يف الوقت اللازم والمناسب، بناءً على ما يخدم تحقيقه لأهدافه، أي ان له سلوك  $\overline{\phantom{a}}$ انتهازي ان صحّ التعبير .<br>.
- **االستجابة المباشرة)temps à répondre):** غلب ان يكون العميل قادرا على الاستجابة الآنية للتطورات والاحداث التي تقع في محيطه، وهذا يتطلب منه ان يبدي الاستجابة والتفاعل في الوقت والمدة المطلوبة .(Temps réel)
- **اجتماعي)social):** للعميل خصائص اجتماعية تتمثل امجاال يف التواصل والتعامل مع العملاء الاخرين الذين يشاركونه بيئته أو الانسان وايضا الهجرة من بيئة الى اخرى في بعض الحالات.

### <span id="page-8-0"></span>**.3أقسام العمالء:**

ىناك عدة طرق لتصنيف العمالء، ولكن عادة ما ضلكم على العميل انطالقا من طريقة اتخاذه لقراراته و تفاعله وتأثيره في بيئته والاحداث الجارية فيها، حيث من جهة يتحسس واقعو عن طريق الالقطات)Capteurs )-بررلية او فيزيائية- ومن جهة اخرى يؤثر فيو عن طريق مسنداتو)Effecteurs )-بررلية او فيزيائية- وادلقصود بادلسندات هي الآلية او الاداة التي من خلالها يحدث التغيير في بيئته كذراع الآلي مثلا.

تلخيصا للفقرة السابقة فإن تصنيف العميل يعتمد على طريقة ربط معارفه مه حركاته وقراراته.

وقد قسّم الكاتبان Russel et Norvig الى اربع اقسام، سوف نذكر هاته الاقسام مجمعة في مجموعتين اساسيتين بناءً على إمكانية التفكير لدى العميل كالتالي:  $\overline{\phantom{a}}$ **أ- العميل التفاعلي)réactifs Agents):**

<span id="page-8-1"></span>وعميل لا يفكر ولا يخطط وانما يستجيب للتغيرات الحاصلة في بيئته، حيث يستخلص ادلعلومات عن طريق الالقطات ويتفاعل معها على اساس قواعد معرفة مسبقا مطبقا ذلا عن طريق المسندات بناءً على قواعد مسبقة مخزنة لديه، وتضم هذه المحموعة قسمان:  $\overline{\phantom{a}}$ 

**عميل ذو رد فعل بسيط)simples réflexes à):** ىذا النوع يتفاعل فقط مع الاحداث الآنية بناءً على قواعد معرفة مسبقا بنيتها بهذا الشكل:

 $\overline{\phantom{a}}$ 

### **إذا تحقق )الشرط( إذن )الحدث(**

#### **Si (condition) alors (action)**

اي انه يطبق الحدث الموافق للقاعدة تحققَ شرطها في الوقت الآني، ومما يميز هذا النوع من العملاء هي سرعته الكبيرة في التفاعل مع الاحداث، وكمثال على ذلك نظام الحماية في البارجة الحربية الذي وبمجرد دخول طائرة معادية الى مدى معين في اتجاهها يطلق وراءها صاروخ(اذا دخلت طائرة غريبة إذن ارسل وراءها صاروخ).

 يف **:(conservant une trace du monde(العالم مسار يتتبع عميل** ادلثال السابق كان تصرف العميل مقتصرا فقط على احلالة اآلنية اليت كان فيها، فرد بإطالق النار على التهديد عند وجوده، لكن لو اعتربنا وجود حاجز تعذر بوجوده رصد التهديد فان هذا لا يعني مطلقا عدم وجود التهديد، فان اختفت الطائرة بفعل الحاجز بعد رصد العميل لها لا يعني انتهاء التهديد، لذا وجب على العميل ان يأخذ يعين الاعتبار التضاريس، بمعنى اخر يجب على العميل ان يكون ملمّا ببيئته، فالمقصود بالعالم هنا هو البيئة.

ان هذا النوع من العملاء يقوم دائما بتحديث معلوماته عن بيئته على اساس نوعين ومن المعلومات، الاولى بناءً على كيفية تطور العالم من حوله، مثلا اذا كانت سرعة  $\overline{\phantom{a}}$ الطائرة 30 كلم/سا وعلى بعد 50كلم فانها ستكون بعد 5د على بعد 30كلم عن البارجة، وثانيا بناءً على تغييره هو في العالم، مثلا اذا قامت البارجة بالاستدراة  $\overline{\phantom{a}}$ فانه يعلم ان كل شيء سيتغير بناءً على ذلك.  $\overline{\phantom{a}}$ 

<span id="page-10-0"></span>ب- **العميل المعرفي)cognitifs Agents):**

كلمة "معرفي" هي ترجمة حرفية حيث لم اجد ترجمة مناسبة حقيقةً، والمعنى انه يعتمد على معارفه ان صح التعبير، وهذا النوع من العملاء يتميز بانه يقوم بعدة عمليات قبل اتخاذ قراراته على اساس اهدافه.

**عميل ذو اىداف)buts des ayant):** يف كثَت من االحيان يتطلب اختاذ القرار اكثر من محرد الاحاطة بالبيئة، فمثلاً لتحديد الاتجاه الذي ينبغي ان تسير فيه البارجة لا يكفي مجرد معرفة محيطها، لأنه ببساطة يتطلب منها الالمام بالمحطة المنشودة.

ان هذا العميل يجمع بين الوصف الجيد لمحيطه ولهدفه لاتخاذ قراراته، حيث انه يحاول ان يكون نظرة استباقية للمستقبل، فيطرح على نفسه الاسئلة التالية: ماذا سيحدث اذا فعلت ىذا االمر او ىذا االمر؟ ىل سًتضيٍت ىذه النتيجة؟. من جهة اخرى فان العمليات التي ينفذها هذا النوع من العملاء قبل اتخاذه لقراراته جتعلو ابطء من القسم االول من العمالء.

 يف :(utilisant une fonction d'utilité(ادلنفعة دالة يستخدم عميل عديد الاحيان لا يكفينا الالمام بالواقع والاهداف لاتخاذ الاقرارات الانسب، فمثلا عندما تتعدد المسارات المؤدية لنفس الهدف فأيها نختار؟

ان ىذا النوع من العمالء يعتمد على دوال تسمى: fonctions Les" "utilité'd اي دوال ادلنفعة، وىي دوال حتدد اي القرارات افضل، مثال اذا كان هناك اكثر من طريق للوصول البيت فهذه الدالة تمكننا من تحديد الاقصر مثلا او االقل خطورة او االقل تكاليف وىكذا.

<span id="page-11-0"></span>**.4 االنظمة المتعددة العمالء)multiagents Systèmes):** لقد تكلمنا في كل ما سبق عن العميل بشكله المنفرد، ولكن لا يتواجد العميل منفردا في الحقيقة، بل يكون محاطا بعملاء اخرين مكونين بذلك نظام يدى بمتعدد العملاء "multiagents Systèmes "ويرمز لو اختصارا بـ SMA، ومن اىم خصائصو: – كل عميل يمتلك معلومات غير كاملة، اي ان نظرته محدودة. - ال يوجد حتكم كامل يف النظام. – البيانات غير مركزية.

- عدم وجود تزامن يف تطبيق االوامر.
- <span id="page-11-2"></span><span id="page-11-1"></span>**.5 خصائص االنظمة متعددة العمالء:**
- أ- **التفاعل)Interactions):** مستوى تفاعلي عالي في ما يخص التنسيق والتواصل والتنظيم والحل المشترك للمشاكل.

<span id="page-11-3"></span>ب- **التنسيق)Coordination):**

ىناك ثالث اقسام للعمالء من ناحية التنسيق بينها، القسم االول العمالء ادلتعاونون)coopératifs agents)، وكما يظهر من االسم فان عمالء ىذا القسم يتعاونون مع العمالء االخرين ألداء مهامهم، اما الثاين فهو العمالء ادلنفردين)individualistes agents)، ويضم العمالء الذين يعتمدون على انفسهم فقط لألداء مهامهم، القسم الثالث ىم العمالء ادلتنافسون) agents compétition)، ويضم الصفة الباقية وىو التنافس بُت العمالء. لإلشارة فإن التنسيق يتم عن طريق اما التفاوض)négociation )او التحالف)coalitions). <span id="page-12-0"></span>ت- **التواصل)Communication):**

ويعتمد التواصل بُت العمالء على ثالث اعمدة:

.)langage de communication(تواصل لغة

- بروتوكول الاتصال (protocole de communication) الذي يحدد كيفية االتصال.
- ونعني) ( sémantique de la communication) ونعني بها معنى الذي تتضمنه الرسالة المرسلة من طرف العميل.

<span id="page-13-0"></span>**البرمجة على منصة jade**

### <span id="page-13-1"></span>**La programmation sur la plateforme JADE**

أهلا بك مجددا، انت الآن تمتلك فكرة جيدة عن الأنظمة متعددة العملاء، وحان الوقت لتبدأ ببرمجة الأفكار التي تحصلت عليها من الفصل الأول.

أقدم لك الفصل الموالي كنقطة بداية لك لربرلة أنظمة متعددة العمالء على ادلنصة JADE مفترضا أنك لك خبرة كافية بلغة الجافا التي هي لغة البرمجة على هذه المنصة.

إن ىذا الفصل يعد نقطة بداية وليس النهاية، حيث أنه يُحوصِل النقاط الأساسية لتبدأ بها طريقك نحو احتراف البرمجة في هذا المجال.

### <span id="page-14-0"></span>**.1لمحة عن المنصة JADE:**

 وىي ،Java Agent DEvelopment Framework لـ اختصار ىي Jade منصة برمجية مبرمجة ومنفذة بالكامل بواسطة لغة البرمجة جافا(Java )هدف تسهيل تنفيذ األنظمة متعددة العمالء من خالل طبقة بررلية وسيطة)middleware (متوافقة مع مواصفات  $\mathrm{FIPA}^1$ ، ومجموعة من الأدوات الرسومية.

المنصة Jade لها موقع رسمي هو: http://jade.tilab.com، وفيه الملفات االساسية للمنصة، دليل استخدامها، أمثلة، وادلعلومات االساسية لكفية العمل عليها.

### <span id="page-14-1"></span>**:)L'architecture du Jade( Jade ىندسة .2**

ادلنصة Jade تًتكب من containers agent( عبارة عن حاوية يعيش فيها العمالء( يمكن مشاركتها على الشبكة، حيث يعيش فيها العملاء، والمنصة توفر كل الخدمات التي ضلتاجها لتنفيذ وادارة العمالء. ىناك container خاصة تسمى: main container، وىي مبثابو النقطة اجلامعة او الصندوق اجلامع للمنصة، ىي اول container يتم انشاؤىا وكل باقي الـ containers يتم ربطهم مع الـ main container عن طريق التسجيل فيها، ادلخطط ادلوايل يوضح العناصر االساسية للمنصة .Jade

1

The Foundation for Intelligent Physical Agents(www.fipa.org)  $^1$ 

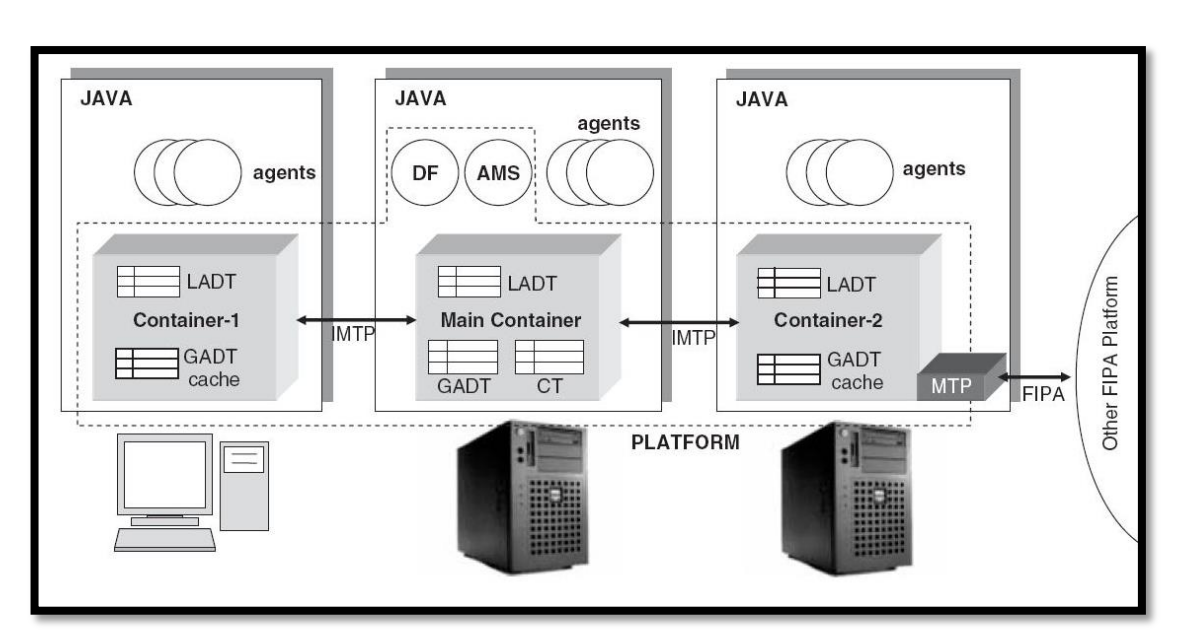

سلطط الـ UML التايل يبُت ويوضح العالقات العناصر االساسية للمنصة Jade.

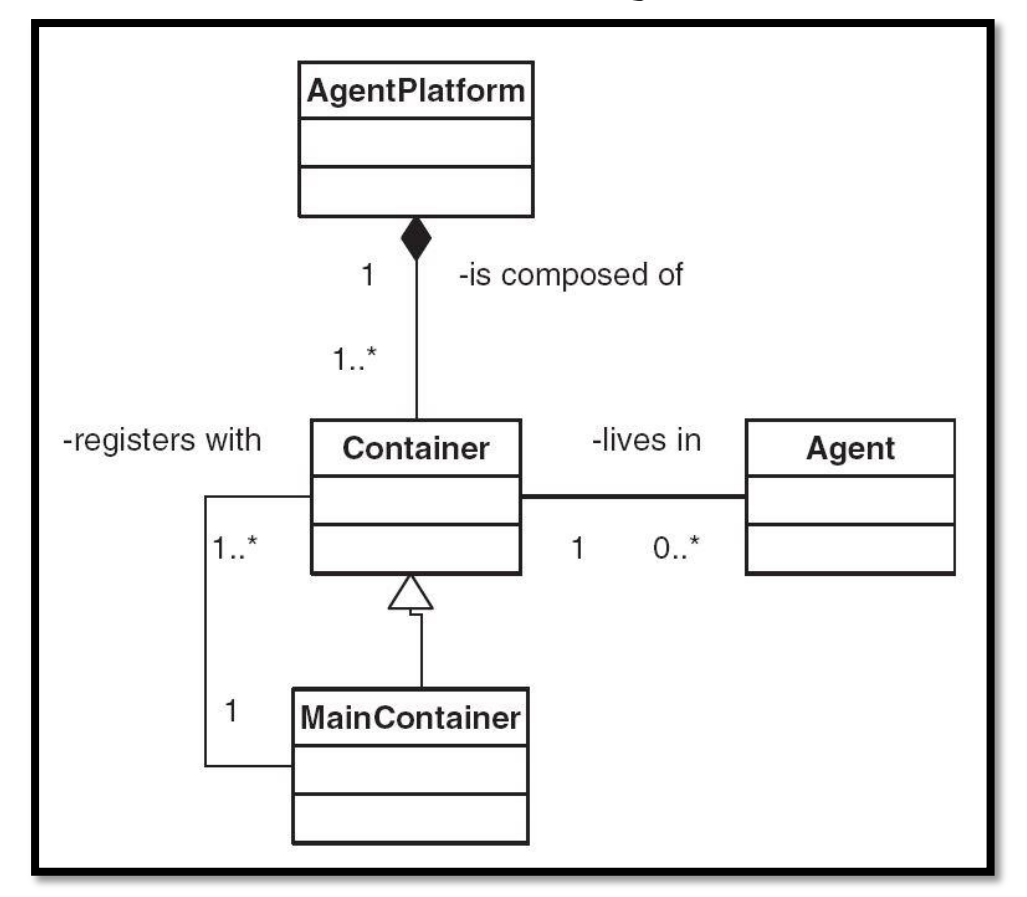

افًتاضيا تعطى الـ container main االسم: 'Container Main 'يف حُت تسمى البقية بـ 'Container–2', 'Container–1' … الخ. للـ container main ادلسؤوليات اخلاصة التالية:

- اتسيير جدول الحاوياتCT) (the container table) والذي هو سجل -معرفات وعناوين كل عناقيد الـcontainers اليت تًتكب منها للمنصة.
- تسيير الجدول الوصفي العام للعملاء GADT (the global agent descriptor table) وهو سجل يضم جميع العملاء الذين تتضمنهم المنصة، ويحوي حالة كل عميل وموقعه.
	- تسيَت العميلُت اخلاصيُت: AMS وDF .

### <span id="page-16-0"></span>**.3 تثبيت و تشغيل المنصة:**

<span id="page-16-1"></span>**أ- تحميل الملفات:**

كل الملفات المتعلقة بالمنصة تجدها على الموقع الرسمي للمنصة<sup>1</sup>، وتنقسم هذه الملفات الى قسمين: المنشورات الاساسية والاضافات. أما الاضافات فهي في الغالب ليست من انحاز فريق Jade ، بل من عمل مشًتكي ادلصدر ادلفتوح. أما القسم االساسي فيتكون من مخسة ملفات مضغوطة وىي: zip.jadeBin: ويضم ملفات ادلنصة يف شكل (jar (archive Java. zip.jadeDoc: يضم دليل ادلربمج وكفية استخدام ادلنصة . zip.jadeExamples: يضم امثلة سلتلفة مفتوحة ادلصدر.

zip.jadeSrc: ػلوي مجيع اكواد ادلنصة Jade.

1

 $j$ adeAll.zip: ويضم الملفات الاربعة السابقة مجتمعة.

http://jade.tilab.com<sup>1</sup>

بعد تحميل الملفات وفك الضغط عنها يتولد لدينا دليل يالشكل التالي:

 $i$ ade/ ---License ---classes  $---$ demo  $---doc/$  $|---index.html$  $---lib/$  $\vert --$ http.jar  $\vert -- - \texttt{i} \texttt{i}$ op.jar  $---*j*ade.*j*ar$ ---jadeTools.jar ---commons-codec/  $\vert$  ---commons-codec-1.3.jar  $---src/$  $\vert$  ---demo ---examples  $---FIPA$  $---i$ 

مالحظات ىامة:

الملف jade/doc/index.html هو بمثابة مرجع يمكن الرجوع اليه، حيث  $\checkmark$ ػلوي روابط جيدة وىامة.

الدليل jade/lib تتغير الملفات التي يحتويها حسب النسخة التي تم تحميلها،  $\checkmark$ فمثلا النسخة JADE 4.3.1 (وهي اخر نسخة حتى كتابة هاته الاسطر وقد صدرت بتاريخ 2013/12/06) على غير نسخ اخرى سبقتها تحتوي على ملفين فقط في حين نجد ان نسخا اقدم تحوي اربعة ملفات كما توضحه الصورة السابقة، وىذ ادللفات غلب ان يتضمنها الـ CLASSPATH Java يف النظام.

<span id="page-18-0"></span>**ب- تشغيل المنصة:**

بعد تنزيل ادللفات وفك الضغط عنها نقوم بتضمينها يف الـCLASSPATH Java اخلاص بالنظام وتشغيل المنصة والطريقة كالتالي:

من نافذة خصائص النظام نضغط على خيارات متقدمة ثم تغيير متغيرات  $-1$ النظام.

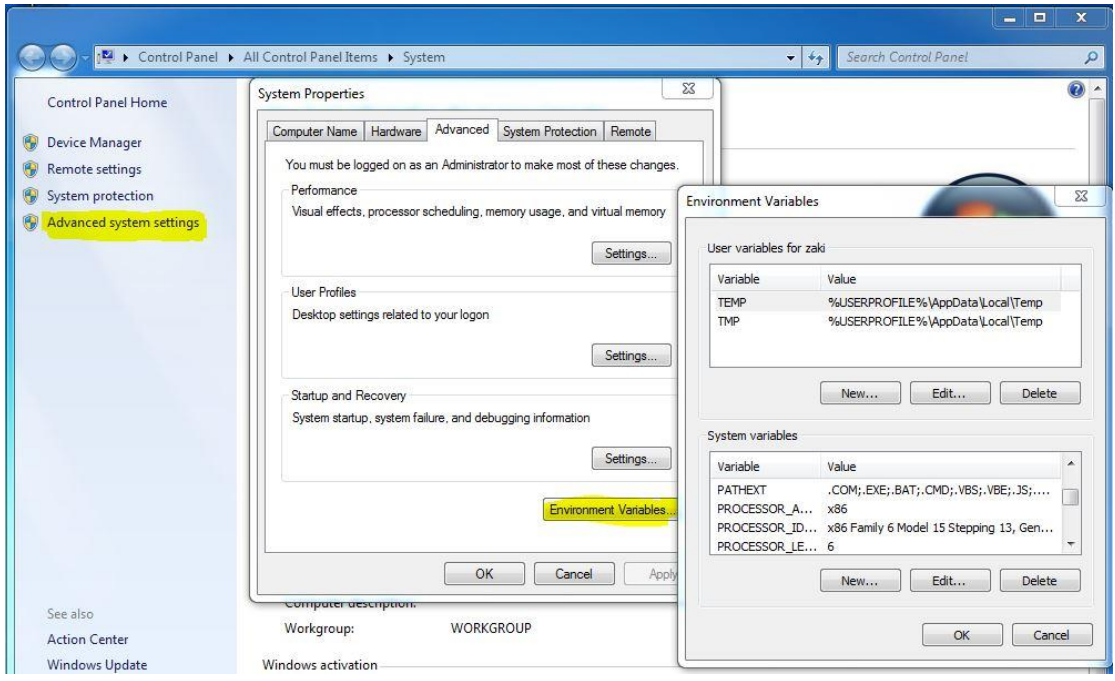

-2 اذا كان ادلتغَت CLASSPATH موجد طلتاره ونضغط تعديل، أما اذا مل يكن موجود ننشئو بالضغط على جديد، نعطيو االسم CLASSPATH والقيمة هي مسار الملفات الخاصة بالمنصة، مثلا: jar.jade\lib\jade\:c ، ويف حالة يو جد اكثر من ملف نضع مسارات مجيع ادللفات حبيث نفصل بُت كل مسار واخر بفاصلة منقوطة.

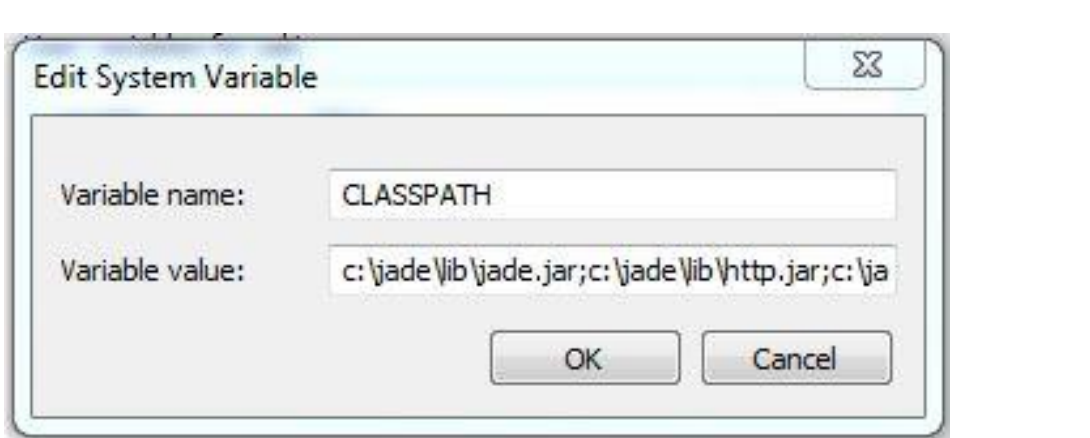

-3 االن نأيت لتشغيل ادلنصة وذلك بتطبيق االمر gui- Boot.jade java اما

### عن طريق الدوس او نافذة تشغيل ادلوجودة بقائمة ابدا.

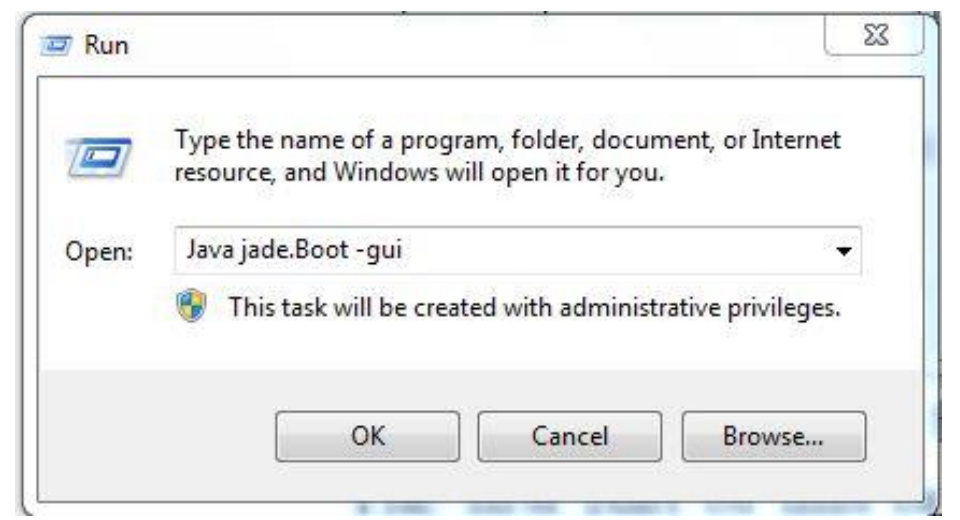

ستظهر نافذة شبيهة بنافذة الدوس تعرض لنا معض ادلعلومات، وتنقسم اىل اربعة أجزاء، اجلزء االول يعرض معلومات عن نسخة ادلنصة وتوقيت اصدارىا وقيود استخدامها. اجلزء الثاني يعرض الخدمات القاعدية للمنصة والتي تم بالفعل انشاءها وجاهزيتها للاستخدام. الجزء الثالث يعرض عنوان المنصة الحالي، حيث يعرض هذا الجزء نوعين من العناوين الخَتِير اللخِير فيعرض اسم الـcontainer بجاهز MTP, HTTP جاهز والمنصة جاهزة للإستخدام.

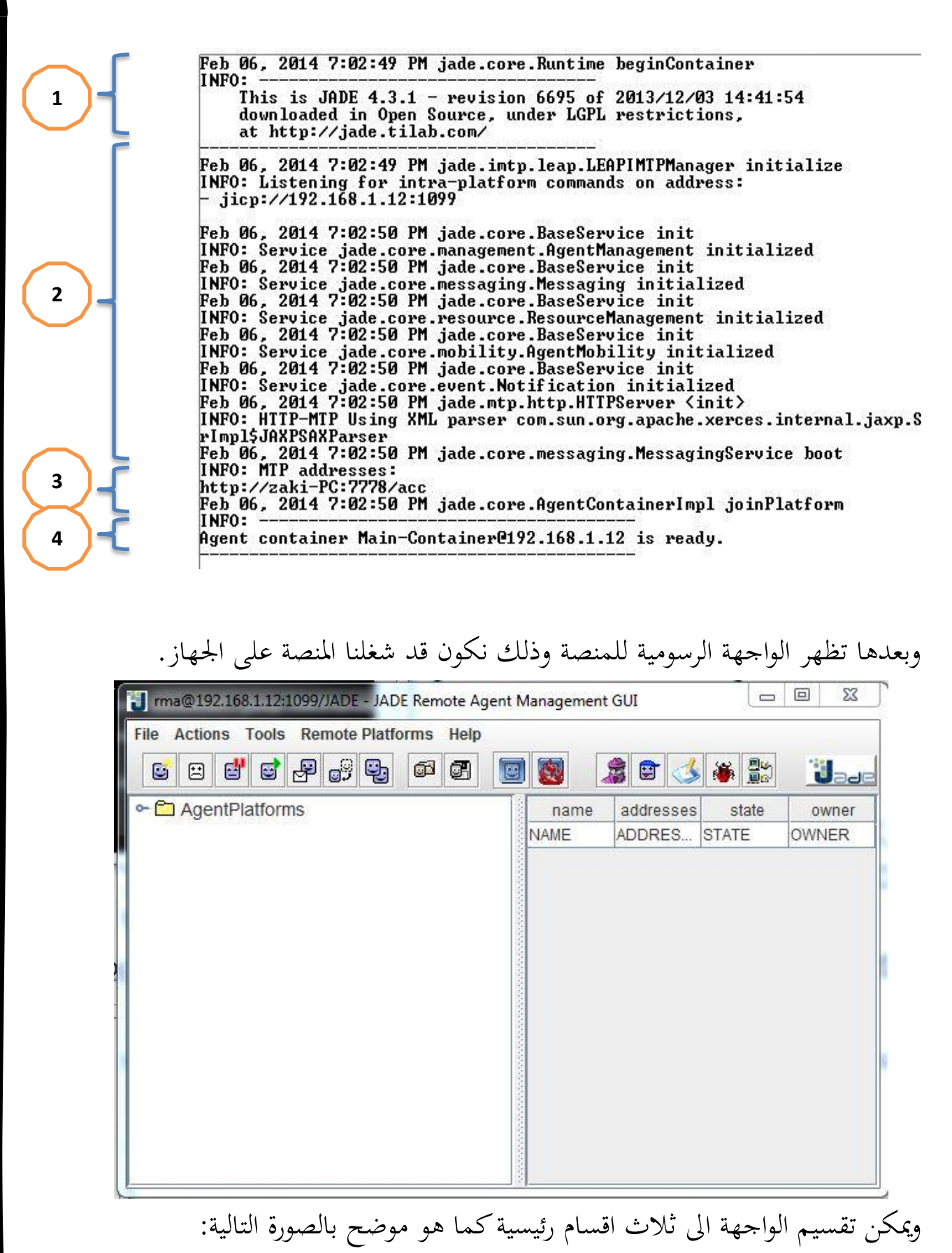

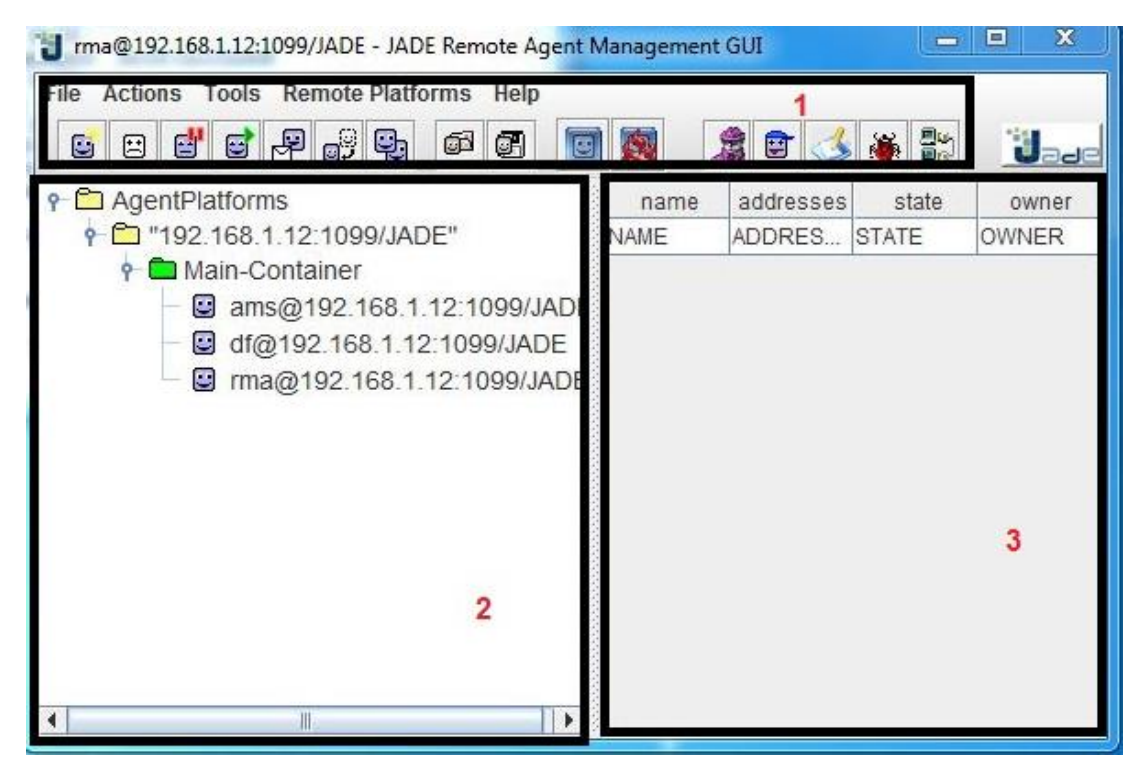

القسم الأول يضم بحموعة الأوامر المتاحة، والثاني مخصص لعرض محتوى المنصة من الـ containers والعمالء يف شكل شجري، أما القسم الثالث فيعرض معلوما العميل احملدد يف القسم الثاين. أخيرا لغلق المنصة نختار الامر الأخير من القائمة File.

- <span id="page-21-1"></span><span id="page-21-0"></span>**.4 العمالء األساسيين على للمنصة:**
	- **:)Agent Platform(AP العميل -أ**

وهو العميل الذي يوفر البنية الأساسية التي يعيش فيها العملاء. ويضم الآلات، نظام التشغيل، عناصر تسيير الخاصة بـFIPA، العملاء انفسهم وكل الإضافات.

<span id="page-21-2"></span>**:)Directory Facilitator( DF العميل -ب**

العميل DF( اسمه:  $\mathrm{df} @<$ platform–name> ) هو عميل خاص يقوم بتسيير الصفحة الصفراء(yellow pages)، وهي صفحة خاصة توفرها المنصة بغرض نشر وطلب اخلدمات، حيث تسمح للعميل بوضع وصف للخدمات اليت يقدمها وهذا يسهل لباقي العملاء اكتشافها واستغلالها كما هو موضح بالمخطط التايل:

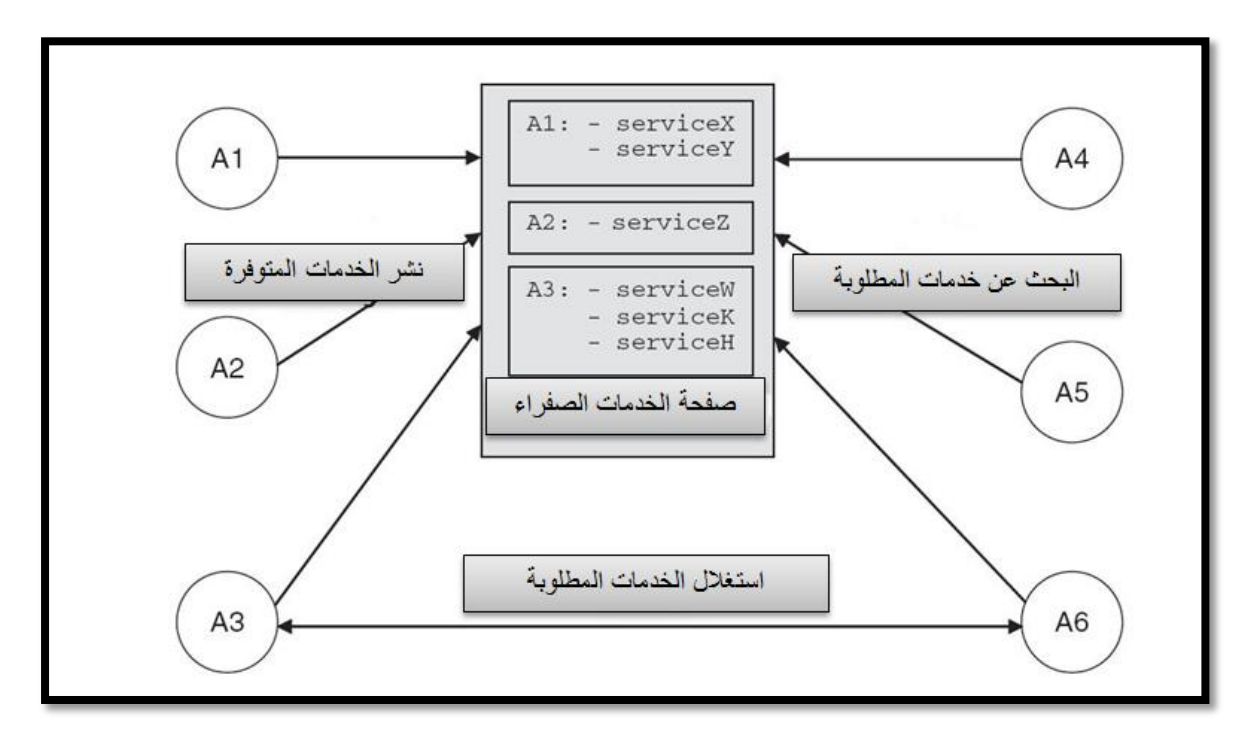

#### <span id="page-22-0"></span>**:)Agent Management System( AMS العميل -ت**

هذا العميل هو المسؤول عن اعطاء اسماء وعناوين العملاء حين انشائهم، حيث ان كل عميل يأخذ عنوانه من هذا العميل وهو نقطة الجمع بين كل العملاء الذين يريدون التواصل. العميل AMS هو العميل الوحيد المخول بتسيير العمليات على ادلنصة كإنشاء العمالء او اهنائهم او اهناء container او اهناء عمل ادلنصة. العميل AMS بمثابة دليل لجميع العملاء المنتشرين على الـAP، فهو يحوي معلوماتهم الاساسية من اسماء وعناوين وأيضا حالتهم الآنية(مفعل، متوقف....) $\frac{1}{\cdot}$ وصف أي عميل يمكن تعديله بما يسمح به هذا العميل. عند حذف اي عميل فان هذه العميلة تنتهي بإلغاء تسجيله من العميل  $\operatorname{AMS}$  وعند الغاء الـAID الخاص بالعميل يصبح متاح لأي عميل يطلبه بعد ذلك. يمكننا الحصول على

> 1 1 سنأتي على ذكر هذه الحاالت في الحديث عن دورة حياة العميل.

وصف اي عميل عن طريق البحث داخل العميل AMS فهو القيم على ذلك، وذلك بطلب االستعالم description-get.

## <span id="page-23-0"></span>**.5 الفئة Agent( عميل(:**

<span id="page-23-1"></span>**أ-كتابة وتنفيذ عميل:**

لعمل عميل فإنو ما علينا سوى ان ننشئ فئة ترث من الفئة Agent.core.jade وبررلة الدالة ()setup ادلوروثة من ىذه الفئة. الدالة ()setup يقصد هبا هتيئة عناصر العميل بدال من ان تتم ىذه العملية يف مُنْشِئ(constricteur) لأنه في حالة الانشاء لا يكون العميل مربوط بالمنصة ن وبالتالي لا تعمل بعض وظائفه بالشكل الصحيح.

لنأخذ ادلثال hello ادلرفق مع ملفات ادلنصة وىو من أبسط األمثلة ونص الكود به كالتالي(تم حذف التعليقات):

**package** examples.hello; **import** jade.core.Agent; **public class** HelloWorldAgent **extends** Agent { **protected void** setup() { System.out.println("Hello World! My name is "+getLocalName()); doDelete(); } }

ىذا ادلثال عبارة عن عميل يقوم بعرض رسالة ترحيبية مع ذكر امسو عن طريق الدالة ()getLocalName ومن مث ؽلوت عن طريق الدالة ()doDelete.

لتنفيذ ىذا ادلثال باستعمال الواجهة الرسومية ضلدد الـcontainer اليت نريد انشاء العميل فيها، مث ننشئ العميل بإحدى الطرق الثالثة التالية:

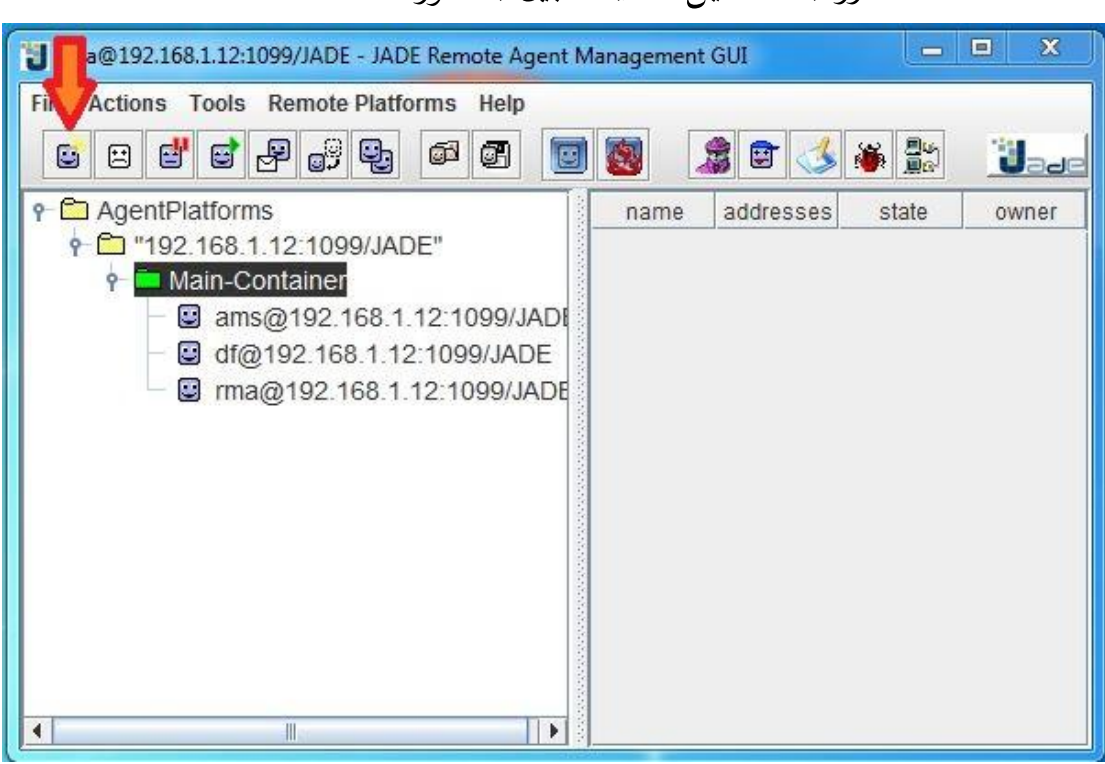

-2 نضغط بالعكسية على الـcontainer وطلتار بدء عميل جديد

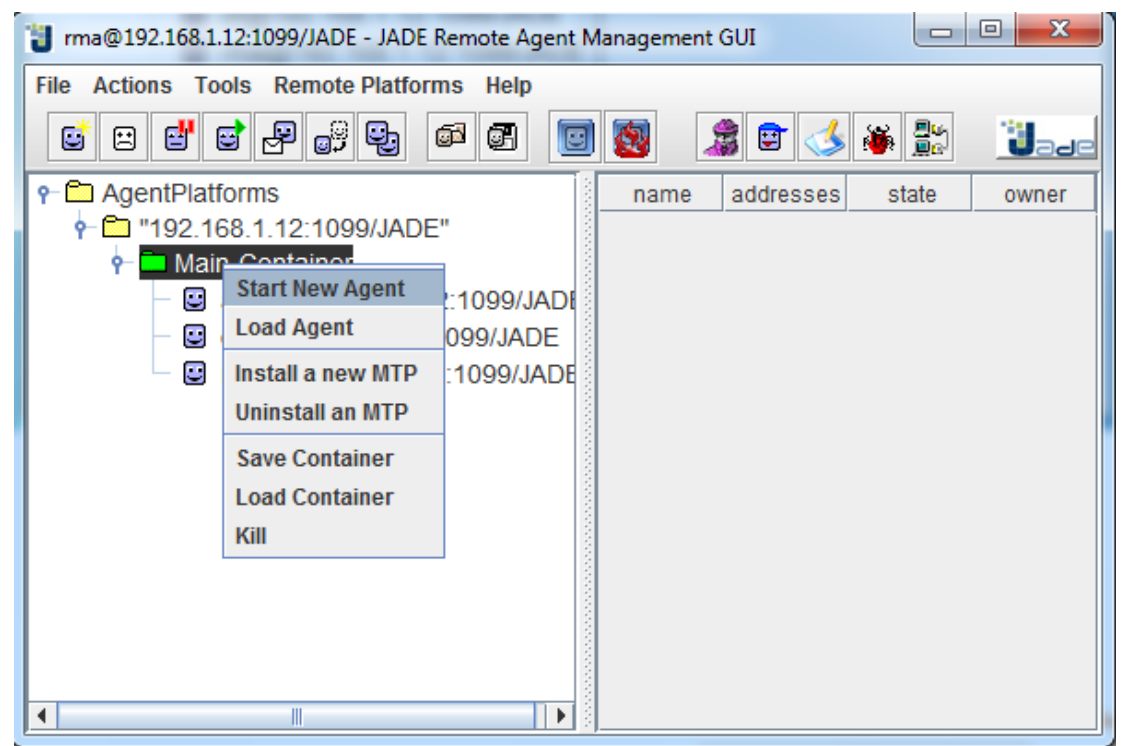

نضغط زر بدء عميل جديد المبين بالصورة -

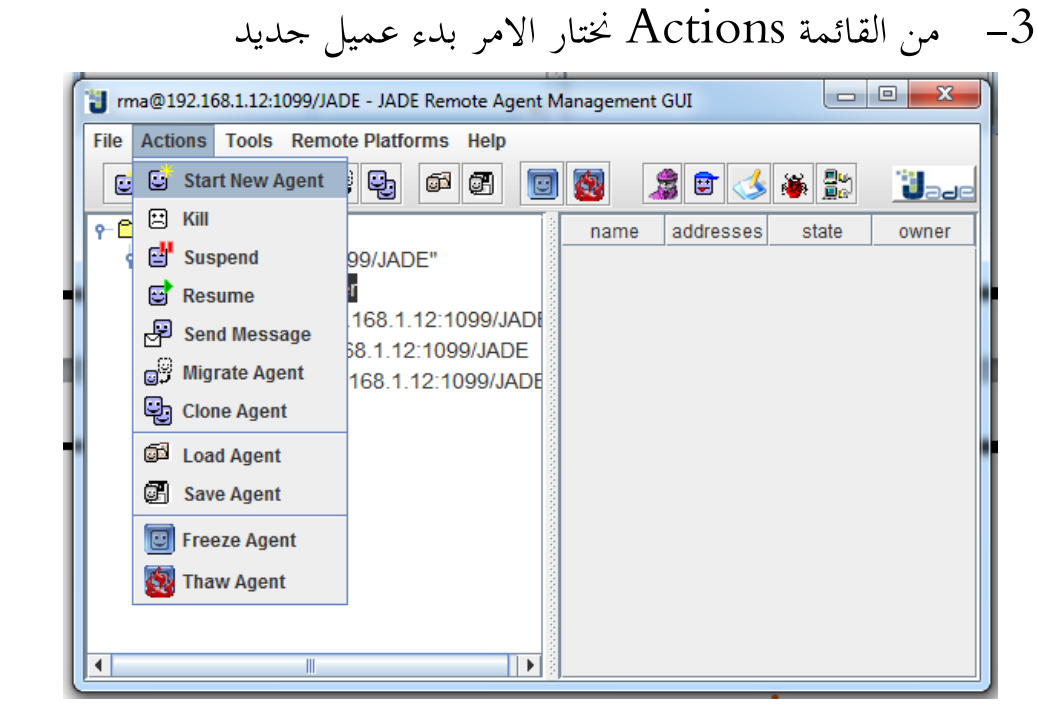

### بتطبيق احد الطرق الثالث ستفتح نافذة جديد إلعطاء ادلعلومات االساسية للعميل كاالسم والفئة اليت ينتمي اليها. يف حالتنا أعطيناه االسم 1agent والفئة HelloWorldAgent.hello.examples كما توضحو الصورة التالية:

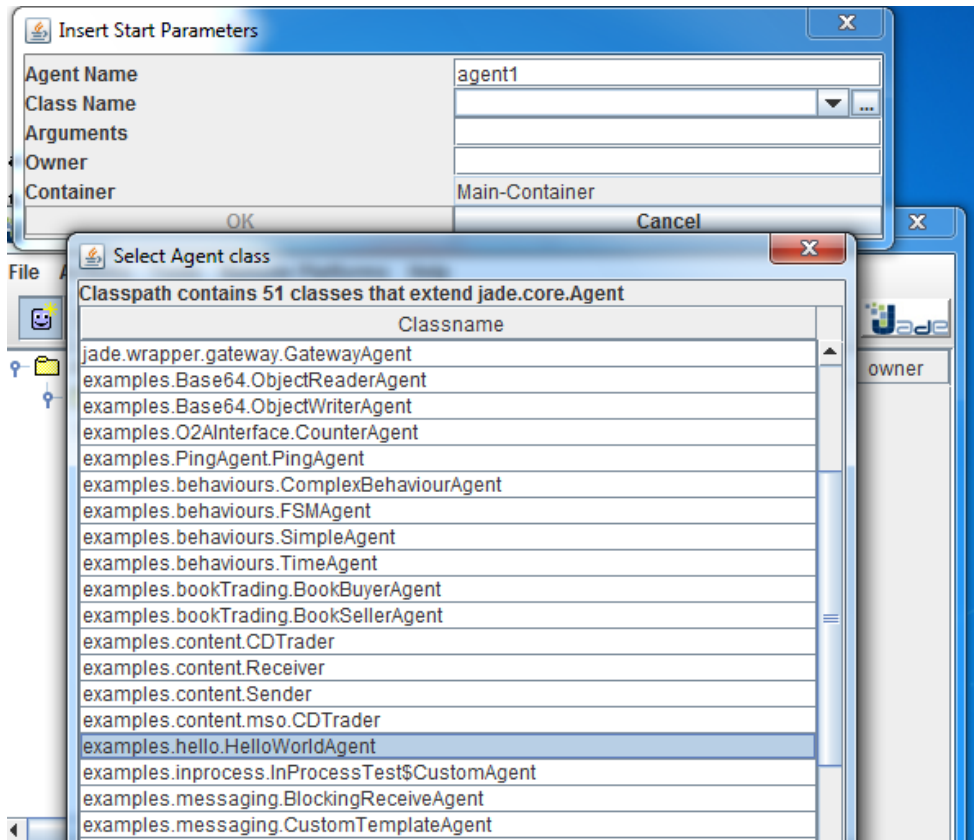

بعد الضغط على موافق سيتم انشاء عميل جديد باسم 1agent يظهر رسالة

كما هو موضح بالصورة لكن سيموت ولن نجده على المنصة.

 $\Box$  $\Sigma$ C:\Windows\system32\Java.exe Feb 08, 2014 5:07:24 PM jade.imtp.leap.LEAPIMTPManager initialize<br>INFO: Listening for intra-platform commands on address:<br>- jicp://192.168.1.12:1099  $\equiv$ Feb 08, 2014 5:07:25 PM jade.core.BaseService init<br>INFO: Service jade.core.BaseService init<br>INFO: Service jade.core.management.AgentManagement initialized<br>Feb 08, 2014 5:07:24 PM jade.core.BaseService init<br>INFO: Service ja rlmp15JAXPSAXParser<br>Feb 08, 2014 5:07:25 PM<br>INFO: MTP addresses:<br>http://zaki-PC:7778/acc<br>p-\ 2/2 add f:07:25 PM **INFO:** Agent container Main-Container@192.168.1.12 is ready. Hello World! My name is agent1

األن لنقم بانشاء نفس العميل ولكن ىذه ادلرة عن طريق الـ Eclipse. ولعمل ذلك ننشئ مشروع جديد على الـ eclipse باسم MyFirstJadeProject مث ننشئ package باسم 1package مث ننشئ داخلها فئة باسم MyFirstAgent فينتج لدينا الشكل التايل:

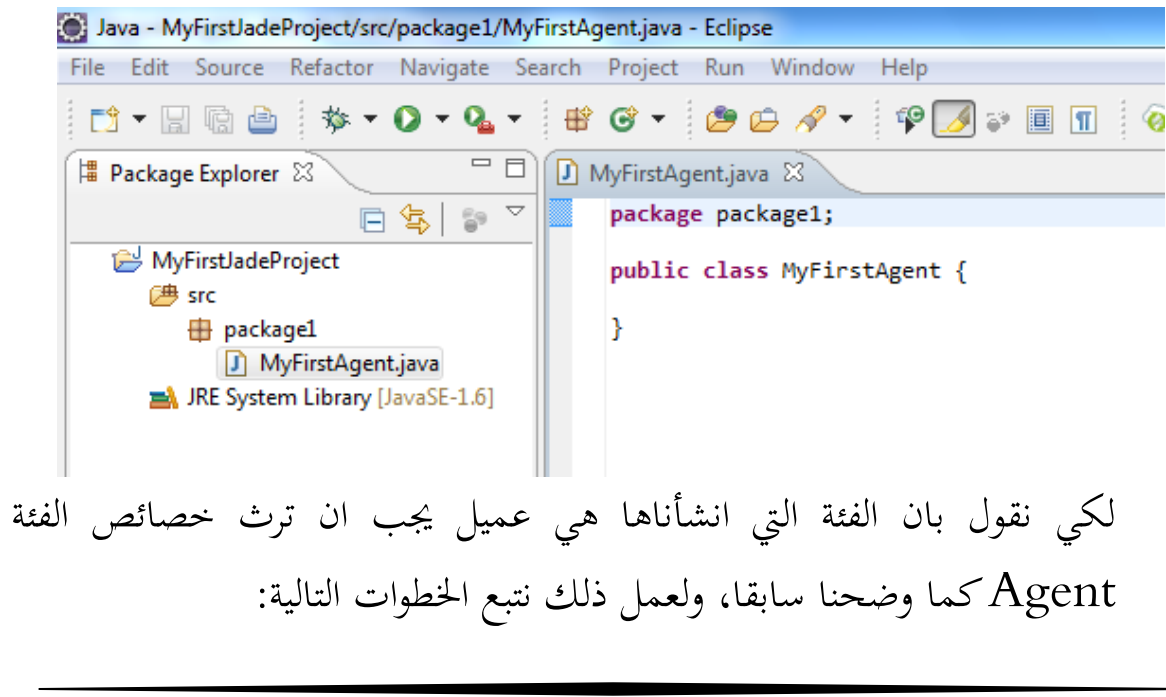

1– نُضمِّن المشروع كامل ملفات الـ jar الخاصة بالمنصة(كما اوردت من قبل فإن عدد ادللفات متعلق بالنسخة اليت يعمل عليها كل مربمج، يف ىذا ادلثال اعمل على النسخة JADE 4.3.1 ويكفي ان احدد الملف jade.jar. فقط) ولعمل ذلك تتبع اخلطوات ادلوضحة بالصور التالية:

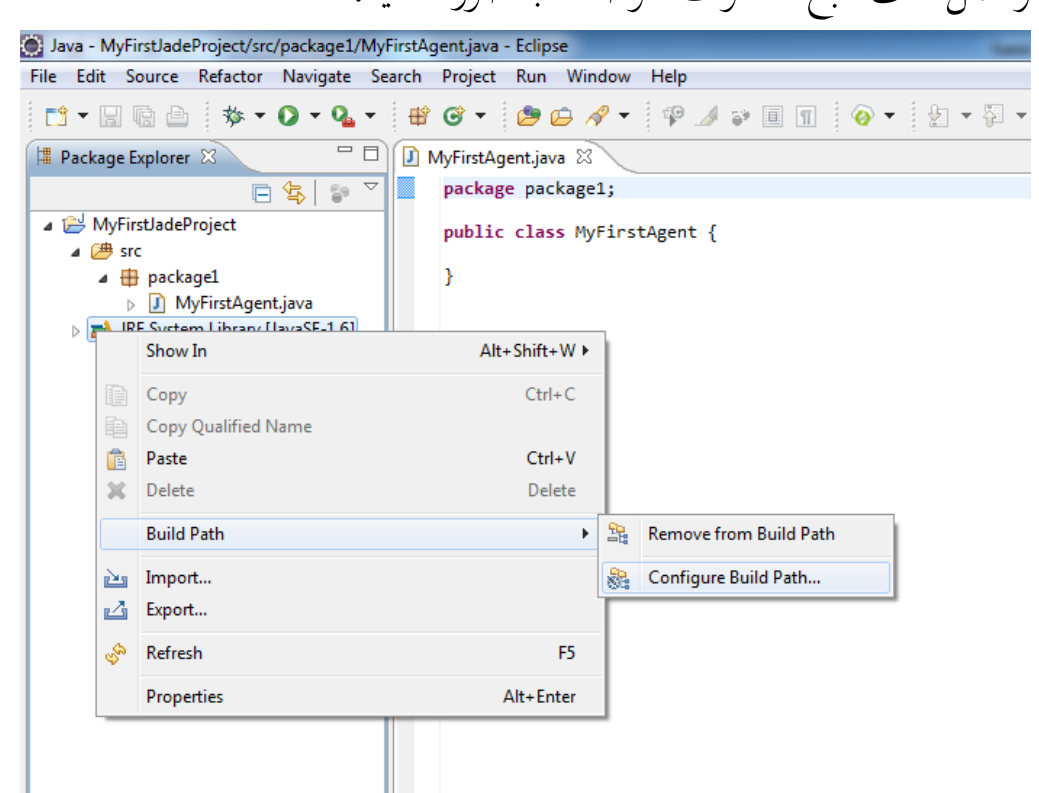

ستظهر نافذة الضافة ادللفات، نضغط الزر ...JARs External Add

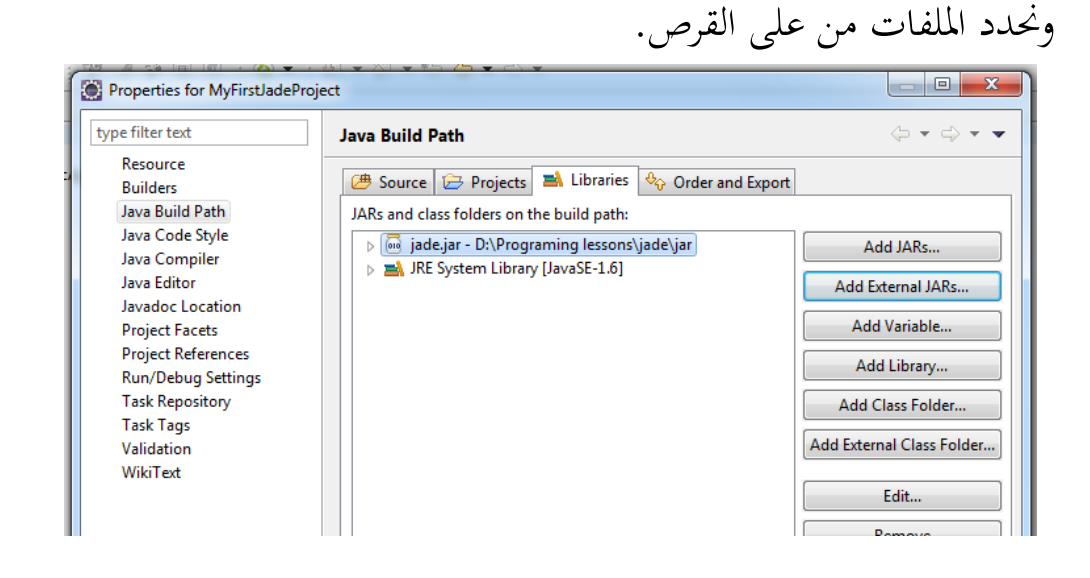

نعدل الكود الخاص بالفئة التي انشأناها ليصبح كالتالي(لاحظ أننا الان لم $-2$ نستخدم اي دالة اضافية):

**package** package1; **import** jade.core.Agent; **public class** MyFirstAgent **extends** Agent{ **protected void** setup() { // Printout a welcome message System.*out*.println("Hello World. I'm an agent!"); } }

األن ننتقل للمرحلة الثانية وىي مرحلة التنفيذ اليت تتطلب اخلطوات التالية: -1 نفتح نافذة configuration Run، فهناك عدة طرق والصورة توضح احدى ىاتو الطرق

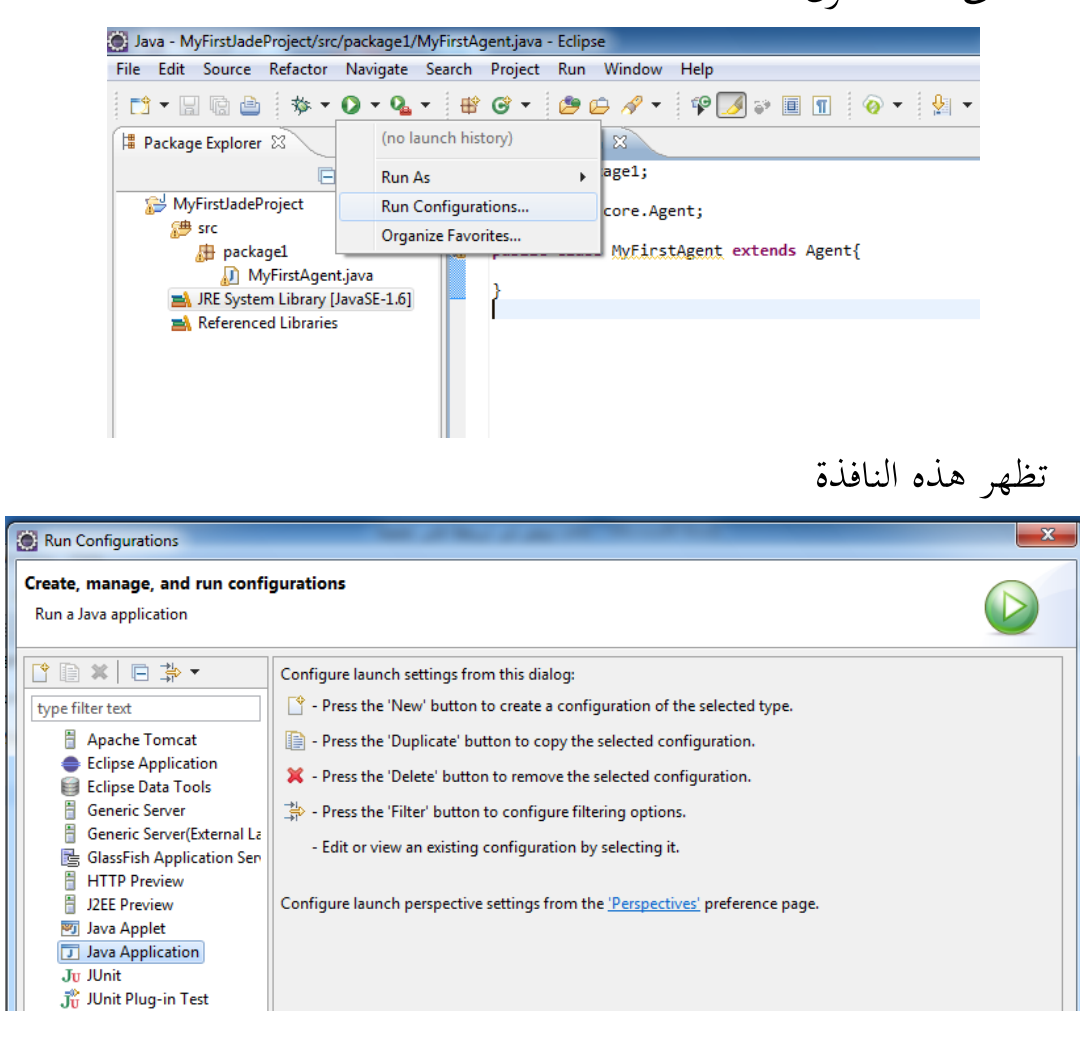

نضغط مرتين متتاليتين على Java Application لعمل اعدادات  $-2$ 

تشغيل جديدة

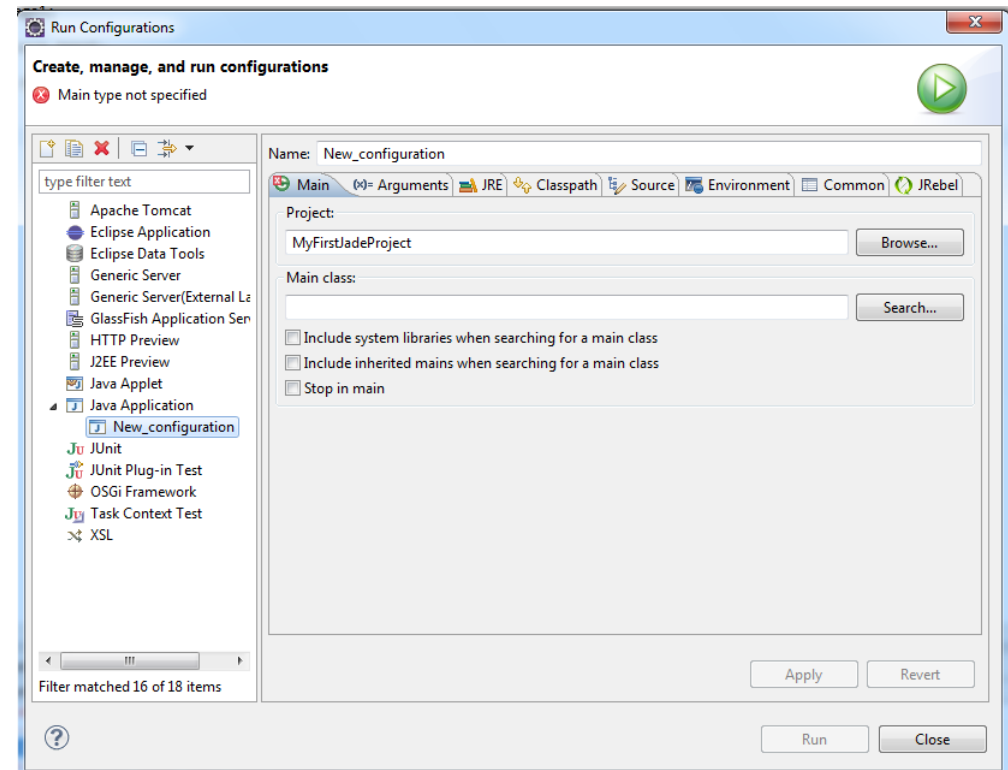

يف الـclass Main نكتب Boot.jade( او نقوم بتحديده بالضغط على الزر ...Search)، مث نغَت اىل اللسان Arguments ونكتب يف الـ Program -gui agent1:package1.MyFirstAgent :الكود arguments وتقسيمه كالتالي:

> gui- : لعرض الواجهة الرسومية للمنصة. 1agent : ىو اسم العميل اجلديد )طبعا يتغَت من شخص اىل اخر(. package1.MyFirstAgent : هو اسم الفئة

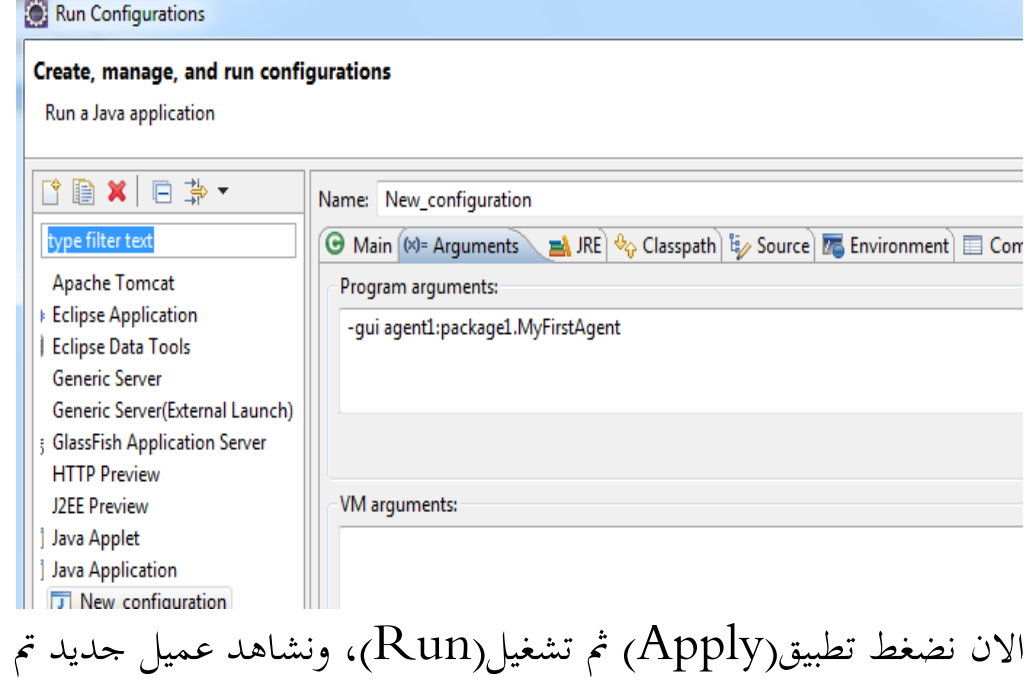

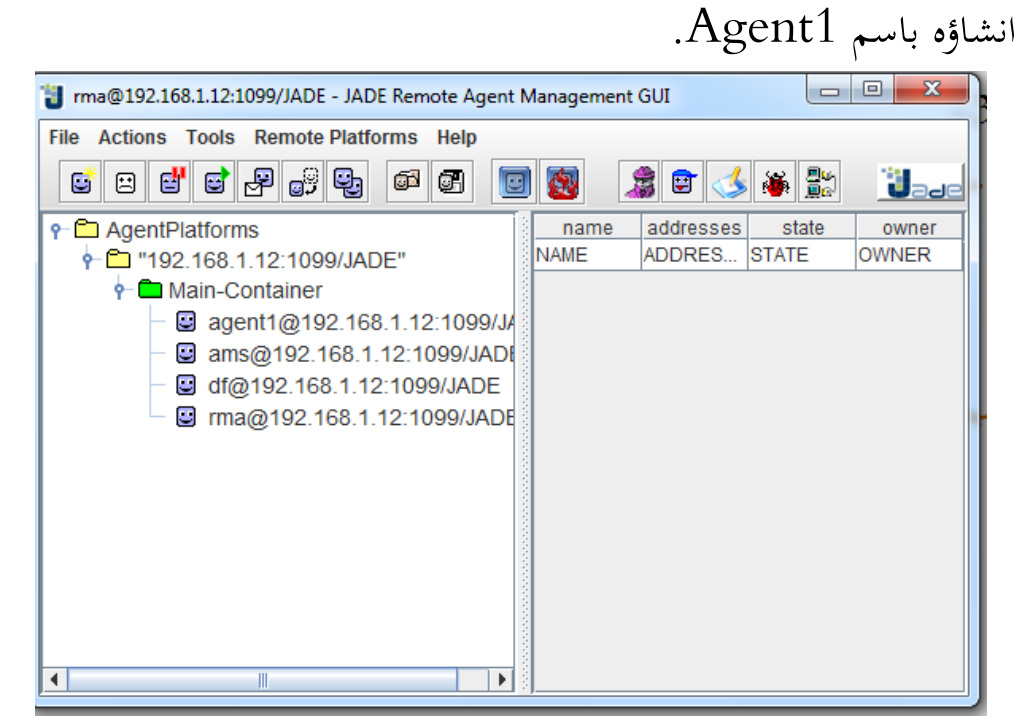

الحظ أيضا انو مت عرض رسالة ترحيبية يف النافذة Consol اخلاصة بالربنامج

ها: ّ .Hello World. I'm an agent! نص

 $\mathbb{B}$  $\overline{\mathbf{D}}$  Console  $\overline{\mathbb{Z}}$ <terminated> New\_configuration [Java Application] C:\Program Files\Java\jre6\bin\javaw.exe (Feb 10, 2014 10:19:42 AM) Hello World. I'm an agent!  $\langle$ 

إلنشاء اكثر من عميل نكرر الكود السابق حبيث ال نكرر امر تشغيل الواجهة الرسومية ومع مراعاة عدم تسمية أكثر من عميل بنفس االسم مع الفصل بُت الكود والثاين بفاصلة منقوطة.

**-gui agent1:package1.MyFirstAgent;agent2:package1.MyFirstAgent**

<span id="page-31-0"></span>**ب- إنشاء عميل عن طريق الكود:**

الأكيد اننا نحتاج لإنشاء عميل عن طريق الكود، وليس من المنطق انه كلما اردنا انشاء عميل جديد ان نستخدم الواجهة او عن طريق تغيير اعدادات التشغيل، ومن جهة اخرى، لن ننشئ كل العمالء دفعة واحدة بل احلاجة حتتم علينا ان ننشئ العمالء عن طريق الكود كأن نعطي صالحيات االنشاء اىل عميل رئيسي يقوم بهذا الأمر في وقته عند الحاجة إليه او عن طريق برامج اخرى، فليس من ادلنطقي أيضا ان ننشي عميال منذ بدء تشغيل الربنامج وضلن ال ضلتاجو اال يف آخر العمل.

إن للمنصة JADE وقت التنفيذ (time-run (وادلنفذة من قبل الفئة Runtime.core.jade نسخة)instance )واحدة فقط. حيث أنو نسخة واحدة فقط من هذه الفئة يمكن ان تكون موجودة في  $\mathrm{JVM}^1$  ويمكن الوصول اليها عن طريق الدوال الثابتة (static method). وهي تتوفر على الدالتين )(createMainContainer إلنشاء container رئيسية والدالة )(createAgentContainer إلنشاء container فرعية )واليت تكون مرتبطة مع اخرى رئيسية). كلا الدالتين في حاجة الى الكائن Profile كمُدْخَلات(parameter) لضبط خيارات تميئة وبدء تنفيذ المنصة JADE )اسم اخلادم، رقم ادلنفذ، الـcontainer main).

Java virtual machine<sup>1</sup>

1

مجيع اخليارات متاحة كثوابت)constants )يف الفئة Profile وؽلكن التعديل .setParameter(String key, String value) الدالة طريق عن عليها كل من الدالتُت )(createMainContainer و )(createAgentContainer ترجعان كائن من الفئة jade.wrapper.ContainerController. هذا الكائن يضم عدة وضائف عالية المستوى مثل تثبيت او إلغاء تثبيت MTPs،

الغاء container وأيضا انشاء عميل جديد.

الدالة )(createNewAgent من الفئة ContainerController تأخذ كمُدخلات(parameter) ثلاث متغيرات، الأول هو سلسلة حرفية يمثل اسم العميل اجلديد، والثاين سلسلة حرفية وىو الفئة اليت ينتمي اليها العميل، أما الأخير فيتضمن مجوعة الـarguments، وترجع كائن من نوع AgentController والذي بدوره يهتم بعد وظائف العميل مع احلفاظ على استقالليتو. على وجو اخلصوص فأن الـAgentController يوفر دوال تتيح للربامج اخلارجية ان تتحكم يف دورة حياة العميل مع اخفاء الرابط)reference ) اليه، لأنه ليس ممكنا تنفيذ دوال عليه بشكل مباشر. لاحظ ان الدال )(createNewAgent تنشئ العميل فقط وال يبدأ يف عملو، ألن ىذا ال بمكن تحقيقه إلا من خلال الدالة ()start للكائن المُرجَع من قبل َ الـAgentController.

الكود التايل يعطينا مثال عن انشاء عميل عن طريق برنامج خارجي:

// Get a hold on JADE runtime Runtime rt = Runtime.*instance*(); // Create a profile Profile p = **new** ProfileImpl(); // Create a new non-main container, connecting to the default // main container (i.e. on this host, port 1099) ContainerController cc = rt.createAgentContainer(p); // Create a new agent and start it AgentController ac; **try** { ac = cc.createNewAgent("agent-name","agent-class", **null**); ac.start(); } **catch** (StaleProxyException e) { // **TODO** Auto-generated catch block

e.printStackTrace();

}

ؽلكننا تعديل خصائص الـProfile كما سبق االشارة اليو كالتايل:

p.setParameter(Profile.*MAIN\_HOST*, "host-name"); p.setParameter(Profile.*MAIN\_PORT*, "port-number");

وؽلكننا أيضا استخدام الدالة )(acceptNewAgent بدل الدالة

createNewAgent<sub>()</sub> وذلك باعطائها مُستنسخ من العميل والاسم الذي

سيحمله فقط

**try** { ac = cc.acceptNewAgent("agent-name ", **new** Agent()); ac.start(); } **catch** (StaleProxyException e) { // **TODO** Auto-generated catch block e.printStackTrace(); }

واذا اردنا ان ينشيء عميل ما عميل اخر بنفس الـcontainer فإننا نستخدم نفس الـContainerController اخلاص بو كالتايل:

```
protected void setup() {
      ContainerController cc;
      AgentController ac;
      cc= getContainerController();
      try {
             ac = cc.acceptNewAgent("agent", new Agent());
             ac.start();
      } catch (StaleProxyException e) {
             // TODO Auto-generated catch block
             e.printStackTrace();
      }
}
```
<span id="page-34-0"></span>وؽلكن اختصار نفس الكود يف سطر واحد كالتايل:

**try** { getContainerController().acceptNewAgent("agent", **new** Agent()).start(); } **catch** (StaleProxyException e1) { // **TODO** Auto-generated catch block e1.printStackTrace(); }

**ت- معرفات العميل:** يتم تعريف عن طريق معرف العميل(agent identifier)، على المنصة يكون معرف العميل عبارة عن كائن مُستنسخ من الفئة jade.core.AID ، ويحوي<br>م اسم العميل العام $\mathrm{GUID}^1$ ) والاسم المحلي على المنصة التي يعيش عليها وأيضا العناوين الخاصة بالعميل والتي من خلالها يمكن التواصل معه من قبل باقي العملاء. الدالة ()getAID يف العميل تسمح لنا جبلب معرف العميل وبالتايل الوصول اىل كل معلومات االتصال بو. االسم يف ادلنصة Jade يكون على الشكل التايل:  $<$ اسم المنصة $<$ @<اسم العميل $>$ 

Agent1@zaki-platform :مثال

الفئة AID توفر لنا دوال تسمح لنا باسًتجاع االسم احمللي للعميل )()getLocalName)، االسم العام )()getName)، والعنوانُت اخلاصة بالعميل)()getAllAddresses)

جرب الدوال السابقة بتعديل الدالة ()setup اخلاصة بادلثال السابق لتصبح كما يلي:

globally unique name <sup>1</sup>

1

**protected void** setup() { // Printout a welcome message System.*out*.println("Hello World. I'm an agent!"); System.*out*.println("My local-name is" + getAID().getLocalName()); System.*out*.println("My GUID is "+getAID().getName()); System.*out*.println("My addresses are:"); Iterator it = getAID().getAllAddresses(); **while** (it.hasNext()) { System.*out*.println("- "+it.next()); } }

الاسم المحلي العميل الواحد لا يمكن ان يسند لأكثر من عميل على نفس المنصة، ويمكنن ان ننشئ معرف عميل بالشكل التايل:

String localname = "Agent name"; AID id = **new** AID(localname, AID.*ISLOCALNAME*);

<span id="page-35-0"></span>ونفس الأمر بالشكل التالي:

String guid = "Agent\_namt@platform\_name"; AID id = **new** AID(guid, AID.*ISGUID*);

**ث- دورة حياة العميل:** العميل على المنصة Jade يكون في حالة من الحالات التالية ينتقل بينها حسب احلاجة: **أ)Initiated):** يف ىذه احلالة يكون العميل يف إطار االنشاء لكنو مل **ّ هي ُ ي** يتم تسجيله مع العميل AMS، ليس له اسم ولا عنوان ولا يمكنه التواصل مع باقي العمالء. **مفعل)Active):** يف ىذه احلالة يكون العميل قد مت تسجيلو وحصل على اسم وعنوانه ويمكنه التواصل مع باقي العملاء ويمكنه استغلال الوظائف التي تقدمها ادلنصة.

- **موقف)Suspended):** العميل حاليا متوقف. كل برارلو الداخلية)thread )متوقفة وال يوجد اي مهمة)behaviour )يف اطار التنفيذ.
- **ينتظر)Waiting):** العميل متوقف، ينتظر شيء ما. برارلو الداخلية)thread )يف حالة نوم وستستيقظ يف حال توفرت شروط معينة(عادة يستيقظ عند ورود رسالة). تنفيذىا ّ **محذوف)Deleted):** يكون العمل قد مات. برارلو الداخلية مت والعميل مل يعد مسجال لدى العميل AMS. **العبور)(:** العميل ادلتنقل يكون يف ىذه احلالة عند ىجرتو من موقع اىل آلخر.

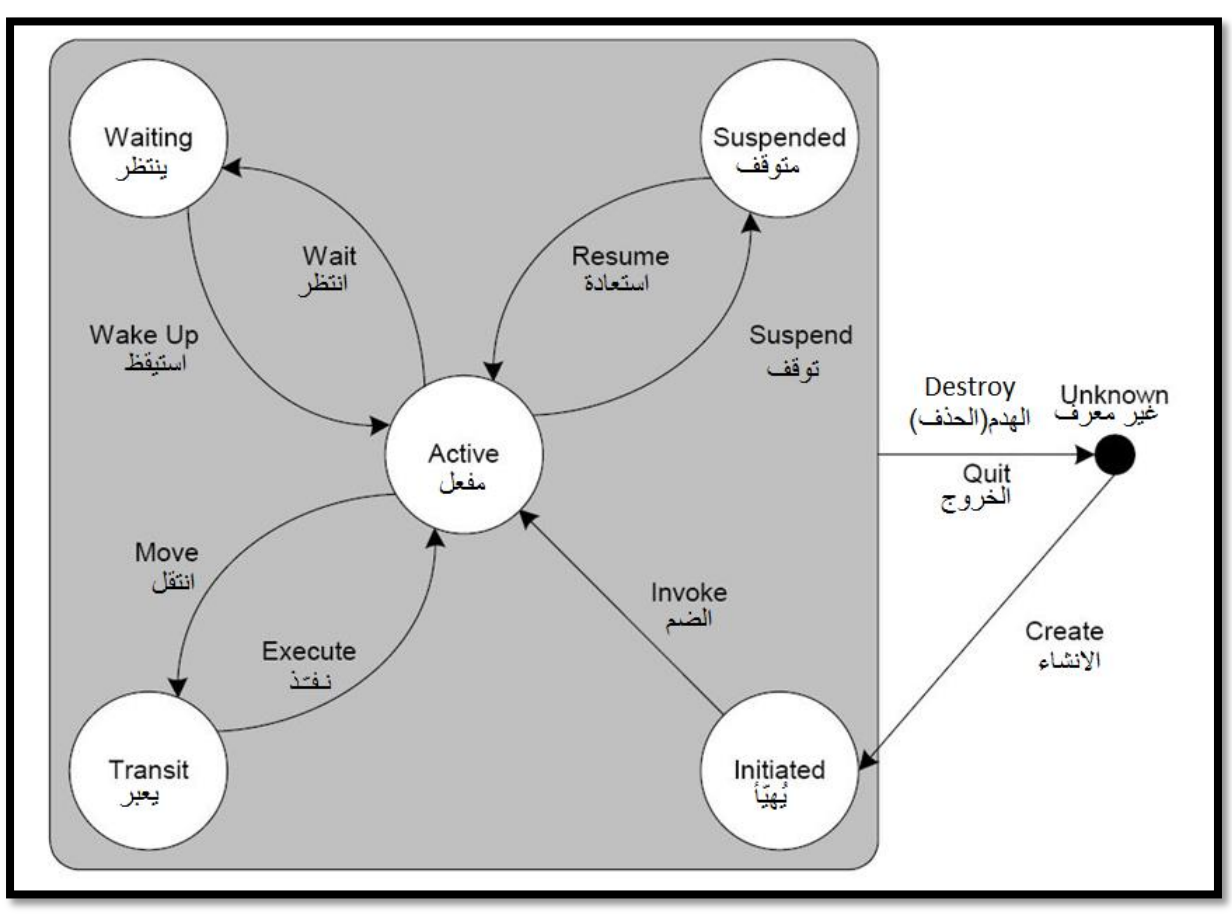

ادلخطط التايل يوضح انتقال العميل من حالة اىل اخرى:

الفئة Agent توفر مجموعة من الدوال التي تسمح بإنتقال العميل من حالة الى اخرى، مثلا الدالة  $\rm d\sigma Wait$  بحعل العميل نتقل الى حالة الانتظار، والدالة )(doSuspend جتعل العميل يتحول اىل حالة التوقف وىكذا، ؽلكنك الرجوع اىل ادلراجع والروابط اليت توفرىا ادلنصة واليت ختص الفئة Agent للحصول على القائمة  $^{-1}{\rm doXXX_O}$  الكاملة للدوال التي من الشكل:  ${\rm doXXX_O}$ 

ملاحظة هامة: العميل لا يستطيع ان ينفذ المهمات(behaviours) الخاصة به الا في الحالة التي يكون فيها مفعل، واذا ما تم استدعاء الدالة  $\mathrm{d\sigma Wait} _()$  فان العميل وكل مهام العميل تتوقف وليس فقط ادلهمة الذي استدعيت فيها ىذه الدالة. اىل جانب ذلك فان الدالة )(block ىي جزء من الفئة Behaviour ألجل ان تسمح بإهناء مهمة معينة.

### <span id="page-37-0"></span>**.6 الفئة Behaviour( مهمة(:**

ان الفئة Behaviour تضم كل انواع المهام التي يمكن ان يقوم بها العميل، فهي تنفذ في شكل كائن من الفئة yjade.core.behaviours.Behaviour حظ أن الترجمة الحرفية للكلمة Behaviour هي سلوك وهي الترجمة المرادفة لـ Comportement بالفرنسية، لكن ارى الترجمة الاقرب من حيث المضمون هي "مهمّة" وجمعها "مهام").<br>.

جلعل العميل ينفذ مهمة جديدة عن طريق كائن)object)، نستعمل الدالة )Behaviour)addBehaviour اخلاصة بالفئة Agent ليتم إضافتها اىل قائمة المهام التي يجب ان ينفذها العميل، ويمكننا استدعاء هاته الدالة في اي وقت نحتاجها بعد بداية عمل العميل)يف الدالة )(setup). من جهة أخرى اللغاء مهمة ما من قائمة مهام

1

http://jade.cselt.it/doc/api/jade/core/Agent.html<sup>1</sup>

العميل نستدعي الدالة (Behaviour(removeBehaviour واليت تتكفل هبذه العملية.

عند العمل على الفئة Behaviour فانه يتوجب علينا برمجة فئتين رلردتُت)abstract )فيها، الدالة )(action ويتم فيها تنفيذ العمليات اخلاصة بادلهمة ادلراد تنفيذىا، الدالة )(done وىي دالة ترجع قيمة منطيقية)boolean)، ويبدأ تنفيذىا بعد ارجاع الدالة )(action وفيها يتم حتديد ما اذا كانت ادلهمة انتهت او ال.

الدالة  ${\rm block}$  تنهي المهمة كأنما ان الدالة قد أرجعت(المقصود بأرجعت أن الدالة قد انتهت وارجعت قيمة). الى جانب الدالتين يوجد دالتين همتين ولكن برمجتهما ليس مشروط وعلا: الدالة )(onStart ويتم استدعاؤىا قبل الدالة )(action مباشرة، والثانية هي الدالة  $\rm{chend}$  ويتم استدعاؤها مباشرة بعد ان ترجع الدالة  $\rm{don}$  القيمة .true

في العديد من الاحيان نحتاج الى معرفة العميل المنفذ للمهمة والوصول الى خصائصه من دوال ومتغيرات، فمثلا اذا كانت المهمة تنتهي بقتل العميل فلابد ان يوجد رابط بين الـ Behaviour والعميل، ويتم ذلك عن طريق ادلتغَت myAgent، مثال الهناء العميل ننفذ االمر )(doDelete.myAgent.

يوجد عدة اشكال من المهمات التي ينفذها العميل بناءً على طريقة تنفيذه لها، ويمكننا  $\overline{\phantom{a}}$ تقسيمها اىل ثالث أقسام رئيسية:

<span id="page-38-0"></span>**أ-مهمات بسيطة:**

### **:)One-shot Behaviour(قصيرة واحدة مهمة**

مع ىذا النوع تنفذ ادلهمة مرة واحدة ووحيدة. وىي عبارة عن كائنات jade.core.behaviours.OneShotBehaviour الفئة من مستنسخة و فيو الدالة )(done مربرلة مسبقا حيث ترجع دائما القيمةtrue.

العملية  ${\rm X}$  تنفذ مرة واحدة. **:)Cyclic Behaviour(تكرارية مهمة** كما ىو واضح من امسها فغن ادلهمة مع ىذا النوع تنفذ بشكل تكراري. jade.core.behaviours.CyclicBehaviour هي عبارة مستنسخ من الفئة وفيو الدالة )(done مربرلة مسبقا حيث ترجع دائما القيمةfalse. العملية Y تنفذ بشكل متكرر. **public class** MyOneShotBehaviour **extends** OneShotBehaviour { **public void** action() { // perform operation X } } **public class** MyCyclicBehaviour **extends** CyclicBehaviour { **public void** action() { // perform operation Y } }

**:)Generic Behaviour( عامة مهمة**

.

الفرق بين هذا النوع وما سبق، أنه لم تتم برمجة الدالة (done<sub>(</sub> وتُرك ذلك للمبرمج ليحدد كيف تنتهي المهمة على حسب حاجته، وهذا النوع من المهام ىو عبارة كائنات مستنسخة من الفئة Behaviour.behaviours.core.jade

```
public class ThreeStepBehaviour extends Behaviour {
      public void action() {
             // perform operation Z
      }
      public boolean done() {
             return <codition>;
      }
}
```
**:)WakerBehaviour(**

يف ىذا النوع مت بررلة الدالتُت )(action و)(done مسبقا ليتم تنفيذ الدالة المجردة () $\text{onWake}$  بعد مدة زمنية محددة بالملمي ثانية يتم إدخالها من خلال المُنشئ(constructor). وهذا النوع من المهام هو عبارة كائنات مستنسخة من الفئة jade.core.behaviours.WakerBehaviour.

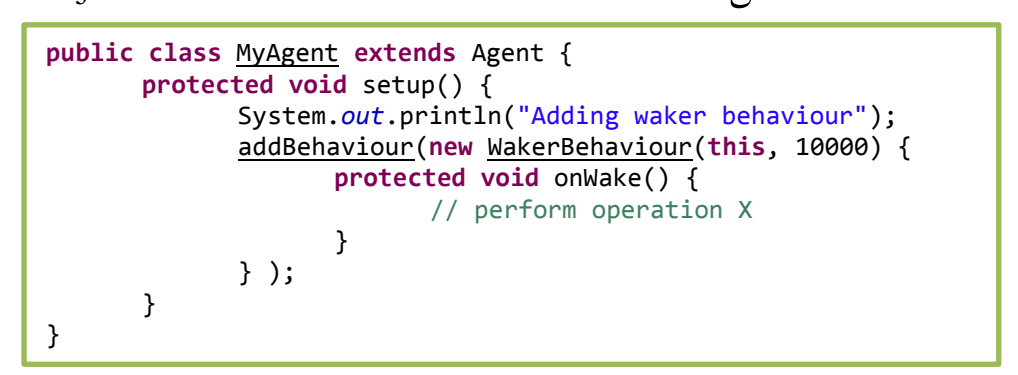

ي هذا المثال سيتم تنفيذ العملية  $\rm X$  بعد  $10$  ثواني.

### **:)TickerBehaviour(**

يف ىذا النوع مت بررلة الدالتُت )(action و)(done مسبقا ليتم تنفيذ الدالة المحردة () $\text{onTick}$  بشكل متتابع بفارق مدة زمنية محددة بالملي ثانية يتم إدخالها من خلال المُنشئ(CONstructor). وىذا النوع من ادلهام ىو عبارة كائنات مستنسخة من الفئة .jade.core.behaviours.TickerBehaviour

العملية  $\rm Y$  يتم تنفيذها مرة كل 10 ثواني. **public class** MyAgent **extends** Agent { **protected void** setup() { addBehaviour(**new** TickerBehaviour(**this**, 10000) { **protected void** onTick() { // perform operation Y } } ); } }

<span id="page-41-0"></span>**ب- المهام المركبة)Behaviours composed The):** يضم ىذا القسم ثالث انواع من ادلهام ادلركبة من عدة مهام اخرى: **:)Sequential Behaviour(المتتابعة مهمات** وىي عبارة عم مهمة واحدة مكونة من عدة مهام فرعية، حيث يتم تنفيذ ادلهام الفرعية بشكل متتايل. الدالة)(addSubBehaviour اخلاصة بالفئة SequentialBehaviour تسمح بإضافة مهمة فرعية جديد، يف حُت الدالة)(removeSubBehaviour تسمح حبذف مهمة مضافة من قبل.وىذا النوع من ادلهام ىو عبارة كائنات مستنسخة من الفئة .jade.core.behaviours.SequentialBehaviour

**protected void** setup() { SequentialBehaviour sequentialBehaviour = **new** SequentialBehaviour(**this**); sequentialBehaviour.addSubBehaviour(**new** OneShotBehaviour(**this**) { **public void** action() { // perform operation X } } ); sequentialBehaviour.addSubBehaviour(**new** OneShotBehaviour(**this**) { **public void** action() { // perform operation Y } } ); sequentialBehaviour.addSubBehaviour(**new** OneShotBehaviour(**this**) { **public void** action() { // perform operation Z } } ); }

المهمات  $Y_\cdot$ Xو Z تنفذ بشكل متتابع( $X$ ثم $Y^\star$ كم Z).

**:)Parallel Behaviour(المتوازية مهمات** ىذا النوع يسمح لنا بتنفيذ اكثر من مهمة يف آن واحد. وىو عبارة عن كائنات .jade.core.behaviours.ParallelBehaviour الفئة من مستنسخة جلعل ىذا النوع ينهي مجيع ادلهام مع هناية اي مهمة فرعية ظلرر العبارة WHEN\_ANY في الـمُنشئ، واذا اردنا العكس، اي بعد ان تنفذ جميع ادلهام الفرعية ظلرر العبارة ALL\_WHEN. المهمات  $\rm Y. X$ و  $\rm Z$  تنفذ معا في نفس الوقت، وحين ينتهي تنفيذ واحدة من هاته المهام تنتهي باقي المهام في نفس الوقت لاننا مررنا العبارة WHEN\_ANY للمُنشئ. **:)Composite Behaviour(معقدة مهمات** وتنفذ يف شكل كائنات )opjects )مستنسخة من الفئة .jade.core.behaviours.FSMBehaviour **protected void** setup() { ParallelBehaviour parellelBehaviour = **new** ParallelBehaviour (**this**,ParallelBehaviour.*WHEN\_ANY*); parellelBehaviour.addSubBehaviour( **new** OneShotBehaviour(**this**) { **public void** action() { // perform operation X } } ); parellelBehaviour.addSubBehaviour( **new** OneShotBehaviour(**this**) { **public void** action() { // perform operation Y } } ); parellelBehaviour.addSubBehaviour( **new** OneShotBehaviour(**this**) { **public void** action() { // perform operation Z } } ); }

finite أو finite state automaton (FSA) أو finite أو وجدت من (state machine ) لا أعرف بالضبط الترجمة للعربية، وجدت من  $\zeta\in\mathrm{S}\mathrm{M}$ ترمجها بـ **آلة الحاالت المحدودة** أما بالفرنسية: états à automate finis أو finis états à machine. وىي عبارة عن خريطة ترسم انتقال العميل من تنفيذ مهمة الى احر*ى* بناءٌ على النتائج التي تحصل عليها من تنفيذ آخر مهمة، ويطلق على كل مهمة بـاحلالة )state )وتعطى كل حالة اسم، و يوجد حالة ابتدائية واحدة تبدأ بها الخريطة في حين يمكن أن نجد أكثر من حالة ؽلكن أن ينتهي اليها العميل. ونسمي التحول من حالة اىل اخرى بالعبور او اإلنتقال)Transition). حيث:

إلضافة حالة جديدة نستخدم الدالة:

registerState<sub>(Behaviour state, String name)</sub> إلضافة احلالة االبتدائية نستخدم الدالة:

registerFirstState<sub>(Behaviour state, String name)</sub> إلضافة حالة هنائية نستخدم الدالة

registerLastState<sub>(Behaviour state, String name)</sub>

إلضافة عبور من حالة اىل اخرى نستخدم الدالة registerTransition(String s1, String s2, int event)

إلضافة عبور افًتاضي نستخدم الدالة

**registerDefaultTransition)String s1, String s2, String[] toBeReset(** حيث:

> - Name: ىو اسم احلالة. - State: ىو ادلهمة)Behaviour )اليت دتثل احلالة - 1s: احلالة االصلية)احلالة اليت سينتقل منها العميل(.

- 2s:احلالة اذلدف)احلالة اليت سينتقل اليها العميل(. - event: القيمة اليت يف حال احلصول عليها يطبق ىذا اإلنتقال. - **toBeReset**: يضم ادلهام اليت غلب اعادة هتيئتها قبل اعادة تنفيذىا. **protected void** setup() { FSMBehaviour sampleFSM = **new** FSMBehaviour(**this**); sampleFSM.registerFirstState(**new** OneShotBehaviour(**this**){ **public void** action() { // perform operation X } **public int** onEnd() { **return** (operation X successful ? 1 : 0); } }, "X"); sampleFSM.registerState (**new**OneShotBehaviour(**this**){ **public void** action() { // Perform operation Y } }, "Y"); sampleFSM.registerLastState (**new** OneShotBehaviour(**this**){ **public void** action() { // Perform operation Z } }, "Z"); sampleFSM.registerTransition("X", "Y", 1); sampleFSM.registerTransition("X", "Z", 0); sampleFSM.registerDefaultTransition("Z", "X", **new** String[]{"X","Z"}); }

<span id="page-44-0"></span>**.7 التواصل بين العمالء:**

الفئة ACLMessage التي تتضمنها المنصة Jade تمثل لغة التواصل بين واليت( Agent Communication Language -ACL( العمالء تسمح بإمكانية ارسال الرسائل بين العملاء، حيث يملك كل عميل صندوق رسائل يعمل عمل البريد الالكترويي، فهو يخزن الرسائل التي تم استقبالها لغرض معالجتها من قبل العميل كما يبُت ادلخطط التايل:

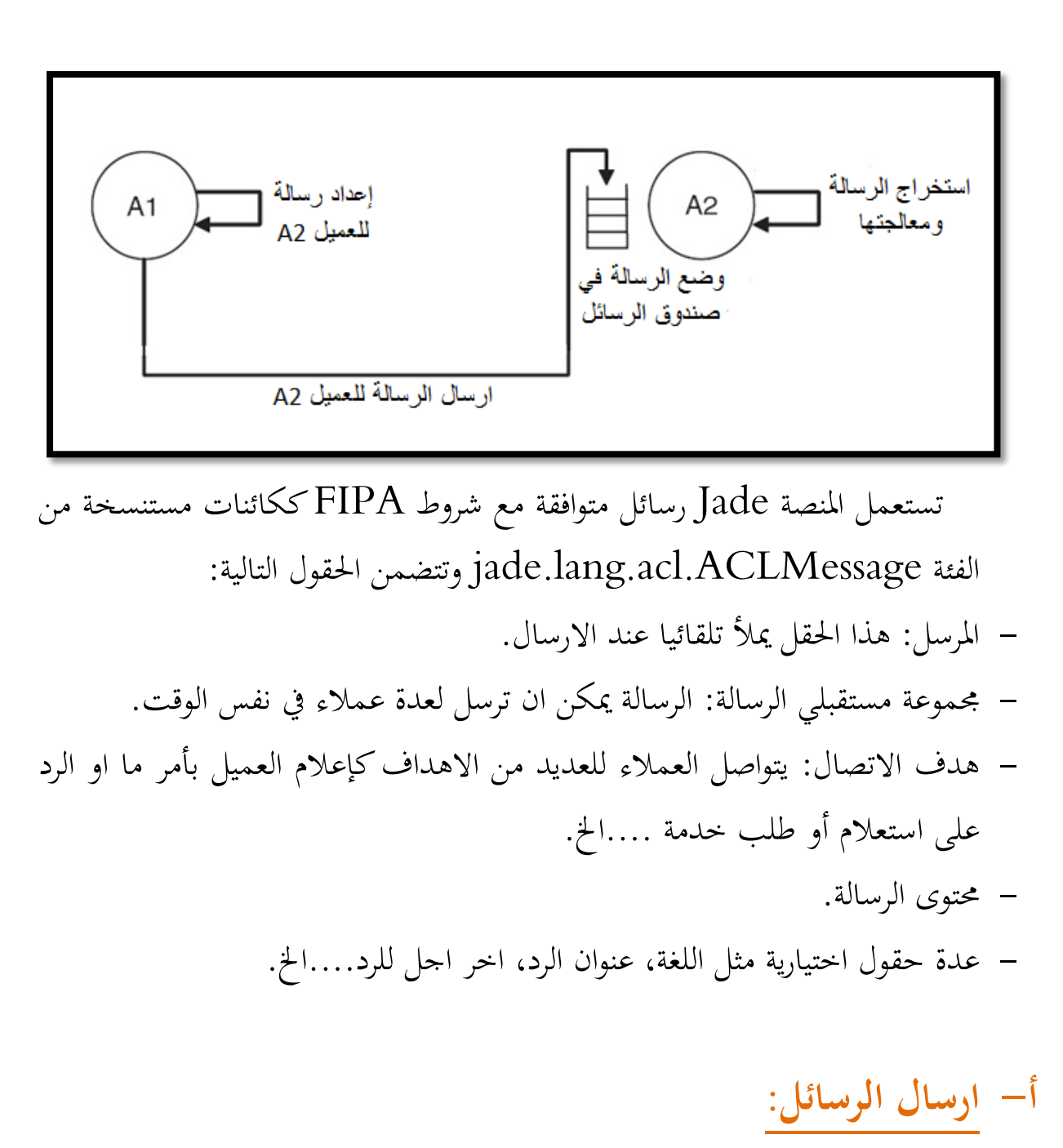

<span id="page-45-0"></span>على العميل الذي ىو بصدد ارسال رسالة أن ينشئ كائن جديد من الفئة ACLMessage ثم يملأ عناصرها بالبيانات اللازمة ثم أخيرا يستدعي الدالة )(send.Agent. يف ادلثال التايل يقوم عميل بإعالم عميل اخر عن حالة الطقس عن طريق رسالة اخبارية)INFORM).

<span id="page-46-0"></span>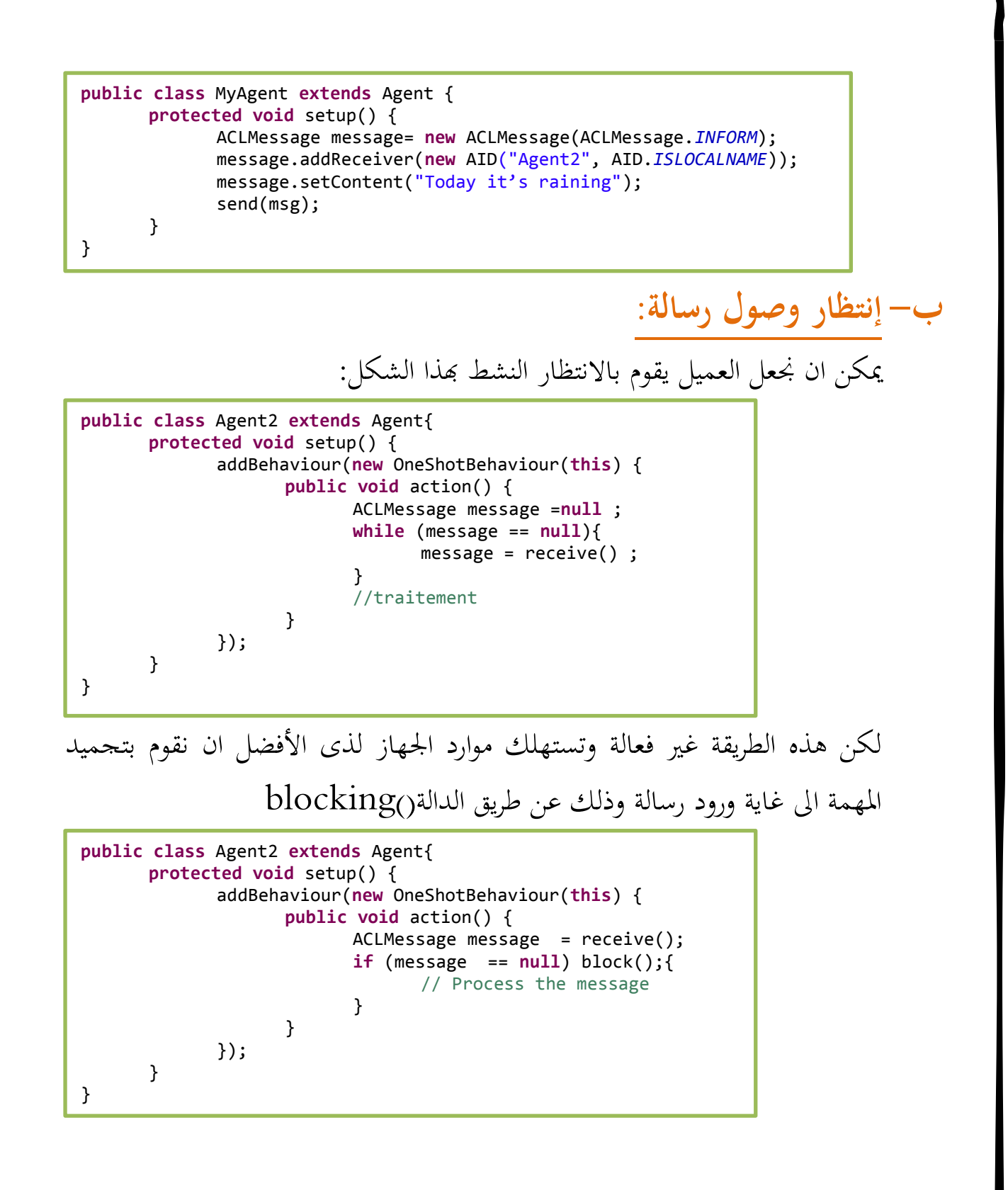

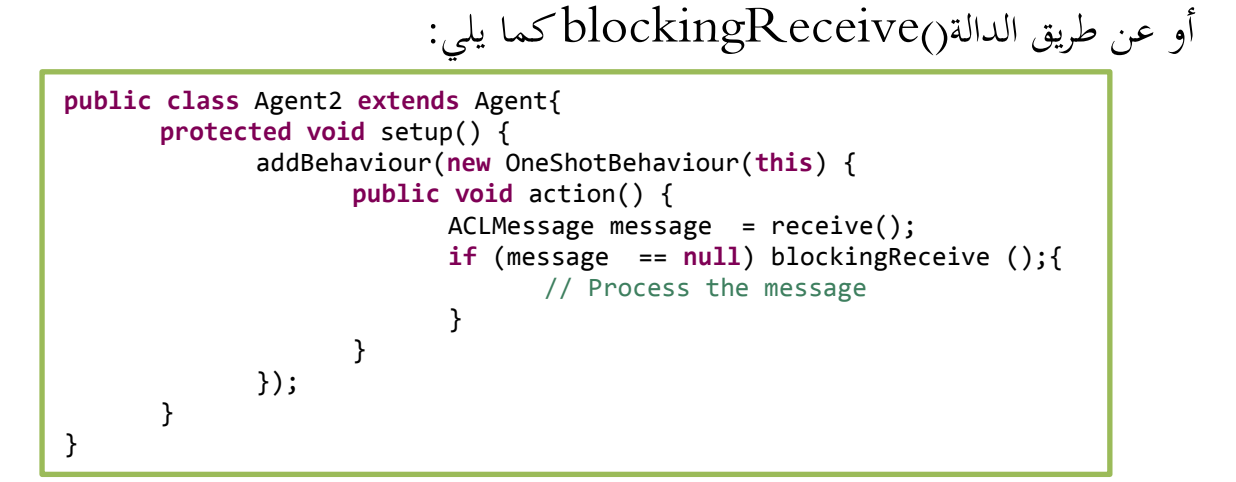

<span id="page-47-0"></span>**ت- اختيار رسالة من صندوق الرسائل:**

يف الغالب من االحيان يتواصل العميل مع اكثر من عميل يف نفس الوقت، وبالتايل يستقبل اكثر من رسالة من اكثر من عميل يف آن واحد، لذى كان على كل مهمة اختيار الرسالة اليت ختصها فقط، ويتم ذلك بإنشاء كائن من الفئة jade.lang.acl.MessageTemplate وهو عبارة عن نموذج رسالة(Template Message) محاكي للرسالة اذلدف، ومن مث ادلقارنة مع الرسائل الواردة هبدف احلصول على رسالة تتوافق مع ىذا النموذج. وىذا مثال على ذلك:

MessageTemplate Template= MessageTemplate.*MatchPerformative*(ACLMessage.*INFORM*); ACLMessage Message= myAgent.receive(Template);

<span id="page-48-0"></span>**.8 ىجرة العمالء:**

العميل المهاجر او المتنقل بالإنجليزية agent mobile هو عميل يستطيع التنقل عبر الشبكة من منصة الى اخرى، حيث انه يوقف تنفيذ مهماته عند بدء انتقاله(محتفظا بجميع خصائصه وقيمه) ويستأنف التنفيذ بعد انتقاله من نقطة توقفه الأولى.

ويتعلق األمر بثالث دوال توفرىا الفئة Agent وىي )(doMove دخالت كائن  $\sim$ وىي اليت تضمن انتقال العميل وتأخذ كم destination وؽلثل وجهة العميل و يوجد على ادلنصة ضمن احلزمة core.jade فئتان توفران نوعان من ىذا الكائن، األوىل ىي ContainerID وتستعمل مع العميل الذي ينتقل من container اىل اخرى على نفس ادلنصة اليت يعمل عليها، أما الثانية فهي PlatformID وتستعمل عند انتقال العميل اىل container على منصة غير المنصة التي يعمل عليها العميل.

أما الدالتين الباقيتين فهما ()beforeMove و)afterMove، كما هو واضح من اسم كل دالة فإن واحدة منهما تحدد المهام التي يقوم بها العميل قبل انتقاله والأخرى تحدد المهام التي يقوم بها بعد الإنتقال. وكمثال عن الانتقال على نفس المنصة نأخذ المثال التالي، وهو عبارة عن عميل ينتقل الى container فرعية، وبما أننا على نفس المنصة اذا سنستخدم ContainerID.

والآن لنأخذ مثال عن الانتقال الى منصة اخرى غير التي يعمل عليها العميل، أي أننا سنستخدم PlatformID. **protected void** setup(){ //name of the container String containerName = "Container-1"; //create object with ContainerID type ContainerID destination = **new** ContainerID(); // Initialize the destination object destination.setName(containerName); // start the migration doMove(destination); } //@Override **protected void** beforeMove() { System.*out*.println("try to move..."); } // @Override **protected void** afterMove(){ System.*out*.println("move done"); } **protected void** setup() { //Build the AID of the corresponding remote platform's AMS AID remoteAMS = **new** AID("ams@remotePlatform:1099/JADE", AID.*ISGUID*); //Specify the MTP by setting the transport address of the remote AMS remoteAMS.addAddresses("http:// remotePlatformaddr:7778/acc"); // create and initialize the destination object PlatformID destination = **new** PlatformID(remoteAMS); // start the migration doMove(destination); } //@Override **protected void** beforeMove() { System.*out*.println("try to move..."); } // @Override **protected void** afterMove(){ System.*out*.println("move done"); }

انتهى...

**في الختام**

أرجو من الله أن أكون قد وفقت في تقديم هذا العمل خالصا لوجهه الكريم وعلى الوجه الذي يحب ويرضى.